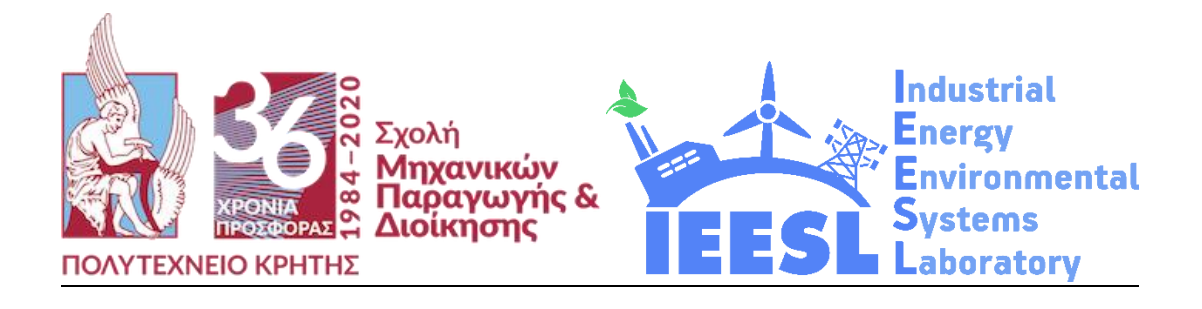

# *Επίλυση προβλημάτων σχεδιασμού και λειτουργίας ηλιακών και υδροηλεκτρικών συστημάτων με χρήση υπολογιστικών φύλλων*

# **Όνομα φοιτητή: Γεωργία Κουρεμπή Επιβλέπων Καθηγητής: Δημήτριος Ιψάκης**

**ΧΑΝΙΑ, ΙΟΥΛΙΟΣ 2023**

### <span id="page-1-0"></span>**Ευχαριστίες**

Θα ήθελα να ευχαριστήσω πρωτίστως τους γονείς και την αδερφή μου, των οποίων η στήριξη και η αγάπη, δημιούργησαν τις κατάλληλες συνθήκες ώστε να μπορώ απρόσκοπτα να επιτυγχάνω τους στόχους μου. Ακόμη, θα ήθελα να ευχαριστήσω τις φίλες και τους φίλους μου, που πάντα με συμβουλεύουν σε κάθε προβληματισμό μου και με βοηθούν να συνεχίζω. Τέλος, θα ήθελα να ευχαριστήσω τους καθηγητές μου, οι οποίοι μου έδωσαν πολύτιμα εφόδια και χωρίς αυτούς δε θα ήταν δυνατή η εκπόνηση αυτής της εργασίας.

## **Περιεχόμενα**

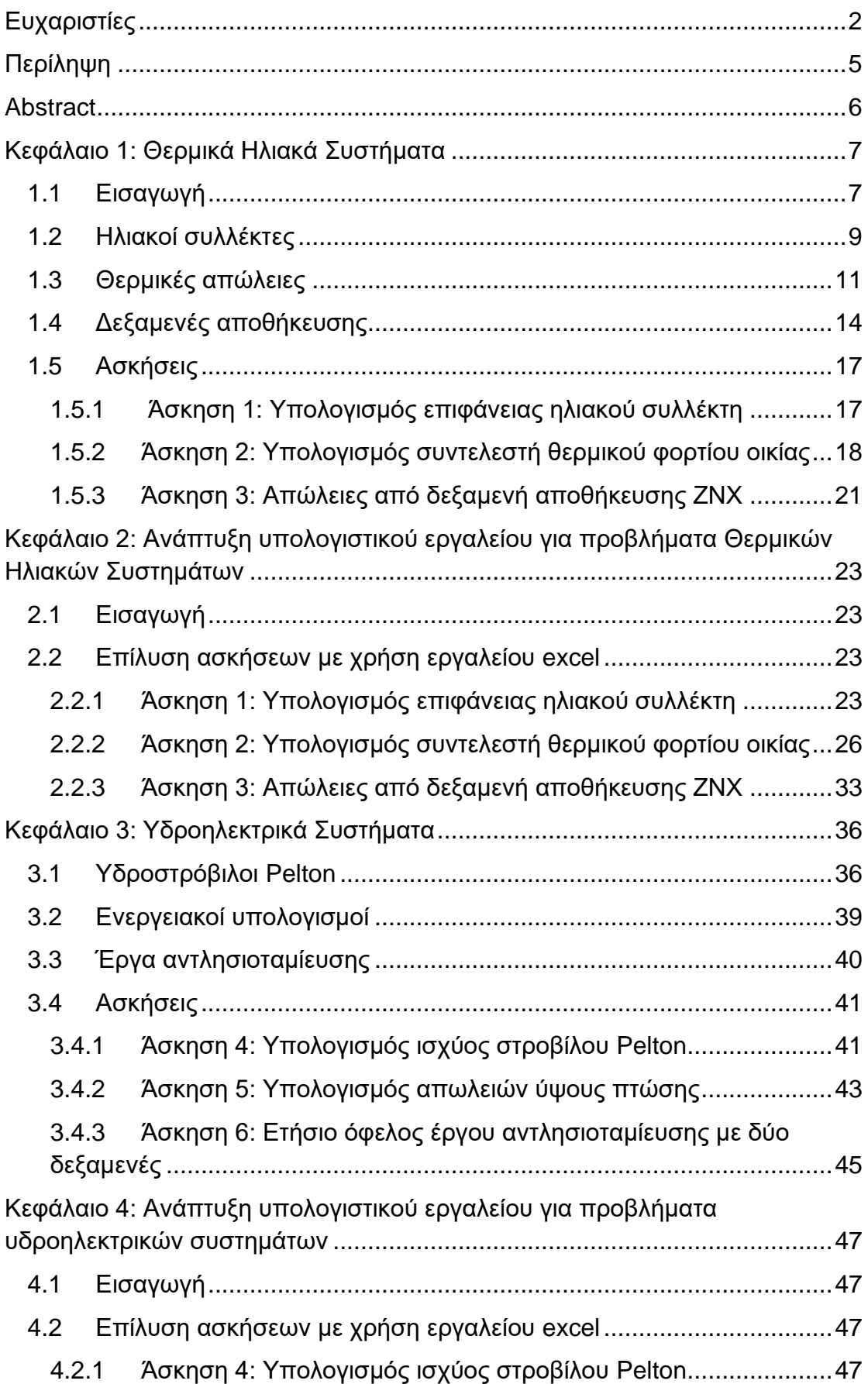

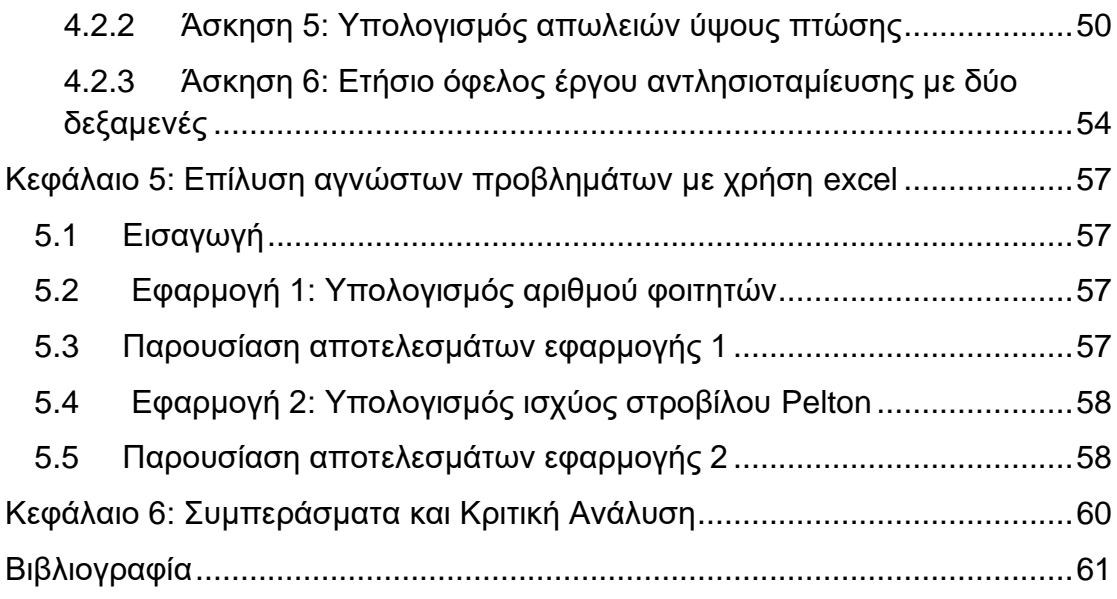

## **Λίστα Σχημάτων**

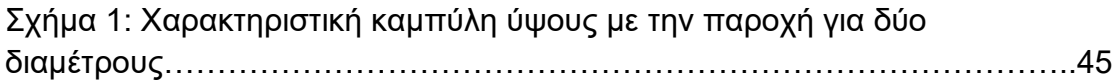

### <span id="page-4-0"></span>**Περίληψη**

Η παρούσα Διπλωματική Εργασία έχει ως κύριο στόχο την μελέτη προβλημάτων σχεδιασμού και λειτουργίας ηλιακών και υδροηλεκτρικών συστημάτων με χρήση υπολογιστικών φύλλων excel.

Στο πρώτο κεφάλαιο αναλύεται το θεωρητικό υπόβαθρο των θερμικών ηλιακών συστημάτων. Αρχικά, δίνεται ο ορισμός των ηλιακών συλλεκτών και αναλύονται οι κύριες παράμετροι στην διαστασιολόγηση των συστημάτων. Στη συνέχεια, εξετάζονται οι θερμικές απώλειες των συστημάτων και δίνεται ο ορισμός των δεξαμενών αποθήκευσης (για ζεστό νερό χρήσης). Τέλος, παρουσιάζεται η λύση των προβλημάτων που αφορούν τα θερμικά ηλιακά συστήματα. Τα προβλήματα αυτά περιλαμβάνουν α) υπολογισμό της επιφάνειας ηλιακού συλλέκτη, β) υπολογισμό συντελεστή θερμικού φορτίου οικίας και γ) υπολογισμό απωλειών από μια δεξαμενή αποθήκευσης ζεστού νερού χρήσης.

Στο δεύτερο κεφάλαιο, παρουσιάζεται η ανάπτυξη υπολογιστικού εργαλείου για τα προβλήματα θερμικών ηλιακών συστημάτων. Για κάθε ένα από τα προβλήματα που αναφέρθηκαν στο πρώτο κεφάλαιο δίνεται η εκφώνηση της άσκησης και περιγράφονται τα βήματα που ακολουθήθηκαν, ώστε να επιλυθεί η άσκηση στο excel.

Στο τρίτο κεφάλαιο, περιγράφεται το θεωρητικό υπόβαθρο των υδροηλεκτρικών συστημάτων. Αρχικά, δίνεται ο ορισμός ενός υδροστρόβιλου τύπου Pelton και ακολουθούν οι σχέσεις που δίνουν τους ενεργειακούς υπολογισμούς. Στη συνέχεια, δίνεται ο ορισμός των συστημάτων αντλησιοταμίευσης. Τέλος, παρουσιάζεται η λύση των προβλημάτων που αφορούν τα υδροηλεκτρικά συστήματα τα οποία είναι, υπολογισμός ισχύος στροβίλου Pelton, υπολογισμός απωλειών ύψους πτώσης, υπολογισμός ετήσιου οφέλους έργου αντλησιοταμίευσης με δύο δεξαμενές.

Στο τέταρτο κεφάλαιο, παρουσιάζεται η ανάπτυξη υπολογιστικού εργαλείου για τα προβλήματα υδροηλεκτρικών συστημάτων. Για κάθε ένα από τα προβλήματα που αναφέρθηκαν στο τρίτο κεφάλαιο δίνεται η εκφώνηση της άσκησης, και περιγράφονται τα βήματα που ακολουθήθηκαν, ώστε να επιλυθεί η άσκηση στο excel.

Τέλος, στο πέμπτο κεφάλαιο, παρουσιάζεται η επίλυση αγνώστων προβλημάτων, παρόμοιων με αυτά που αναφέρθηκαν παραπάνω με τη χρήση του excel. Δίνεται η εκφώνηση του κάθε προβλήματος μαζί με την τελική λύση που προκύπτει, εισάγοντας τα δεδομένα στα υπολογιστικά φύλλα.

**Λέξεις κλειδιά:** ανανεώσιμες πηγές ενέργειας, θερμικά ηλιακά συστήματα, υδροηλεκτρικά συστήματα, υπολογιστικά φύλλα excel

### <span id="page-5-0"></span>**Abstract**

The main objective of this Thesis is to study the design and operation problems of solar and hydroelectric systems using excel spreadsheets.

In the first chapter the theoretical background of thermal solar systems is discussed. First, the definition of solar collectors is given and the main parameters in the sizing of the systems are analyzed. Then, the thermal losses of the systems are considered and the definition of storage tanks (for hot water) is given. Finally, the solution of the problems related to thermal solar systems is presented. These problems include a) calculation of the solar collector surface area, b) calculation of a house thermal load factor and c) calculation of losses from a hot water storage tank.

In the second chapter, the development of a computational tool for the solar thermal system problems is presented. For each of the problems mentioned in the first chapter, the exercise is given and the steps followed to solve the exercise in excel are described.

In chapter three, the theoretical background of hydroelectric systems is described. First, the definition of a Pelton-type hydro turbine is given, followed by the relationships that give the energy calculations. Next, the definition of pumped storage systems is given. Finally, the solution of the problems related to hydroelectric systems is presented which are, calculation of Pelton turbine power, calculation of head loss, calculation of annual benefit of pumped storage project with two reservoirs.

In the fourth chapter, the development of a computational tool for the hydropower system problems is presented. For each of the problems mentioned in chapter three, the formulation of the exercise is given, and the steps followed to solve the exercise in excel are described.

Finally, chapter five presents the solution of unknown problems similar to those mentioned above using excel. The formulation of each problem is given along with the final solution obtained by entering the data into the spreadsheets.

**Key words:** renewable energy sources, thermal solar systems, hydroelectric systems, excel spreadsheets

### <span id="page-6-0"></span>**Κεφάλαιο 1: Θερμικά Ηλιακά Συστήματα**

#### <span id="page-6-1"></span>**1.1 Εισαγωγή**

Οι ανανεώσιμες πηγές ενέργειας (ΑΠΕ) ή ήπιες μορφές ενέργειας ή νέες πηγές ενέργειας ή πράσινη ενέργεια είναι μορφές εκμεταλλεύσιμης ενέργειας που προέρχονται από διάφορες φυσικές διαδικασίες, όπως ο άνεμος, ο ήλιος, η γεωθερμία, η κυκλοφορία του νερού και άλλες. Οι τεχνολογίες αυτές αξιοποιούν την ενέργεια που αποθηκεύουν, μετατρέποντας την σε χρησιμοποιήσιμες μορφές ενέργειας όπως θερμότητα, ηλεκτρική ενέργεια και καύσιμα.

Η ζήτηση ενέργειας κλιμακώνεται συνεχώς, επομένως για λόγους εξαντλησιμότητας και προστασίας του περιβάλλοντος, είναι αναγκαία η διεύρυνση της χρήσης των ανανεώσιμών πηγών ενέργειας. Πιο συγκεκριμένα, σύμφωνα με την συμφωνία του Παρισιού (2016) οι χώρες της Ευρωπαϊκής Ένωσης δεσμεύονται να γίνουν κλιματικά ουδέτερες (net zero emissions) έως το 2050, με σκοπό να περιοριστεί η υπερθέρμανση του πλανήτη. Έτσι, η χρήση των ΑΠΕ κρίνεται επιτακτική και έχει γίνει κύριο μέλημα των περισσότερων χωρών παγκοσμίως.

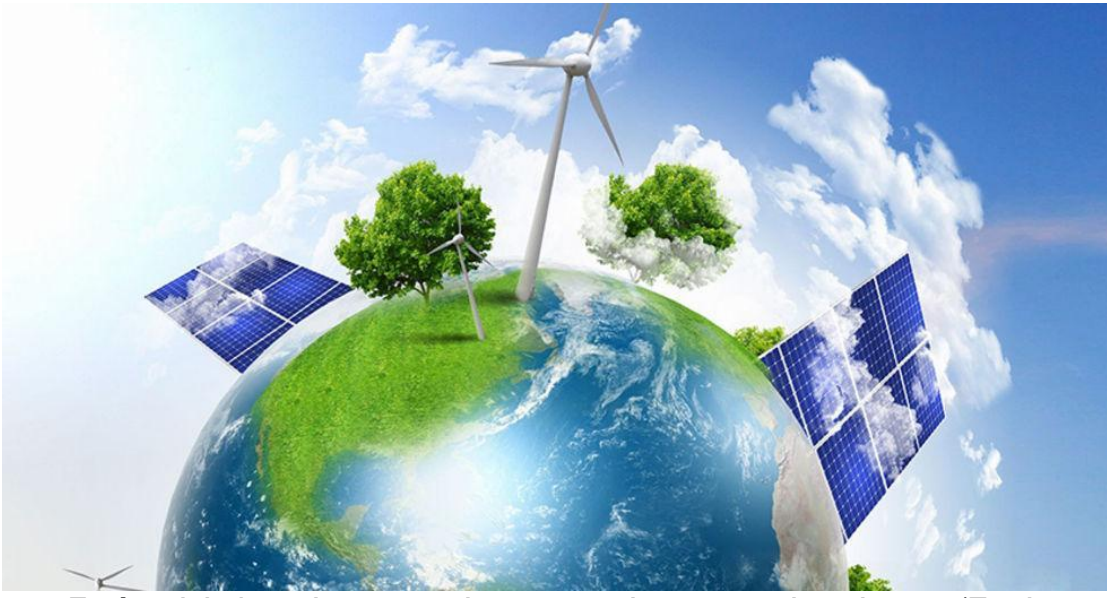

**Εικόνα 1.1:** Απεικόνιση των κύριων ανανεώσιμων πηγών ενέργειας (Πηγή ιστοσελίδα: https://www.efsyn.gr)

Στην παρακάτω εικόνα περιγράφονται οι πέντε βασικές μορφές ΑΠΕ. Όπως φαίνεται, η υδροηλεκτρική ενέργεια είναι η μεγαλύτερη ανανεώσιμη πηγή ηλεκτρικής ενέργειας, ακολουθούμενη από την αιολική και την ηλιακή ενέργεια.

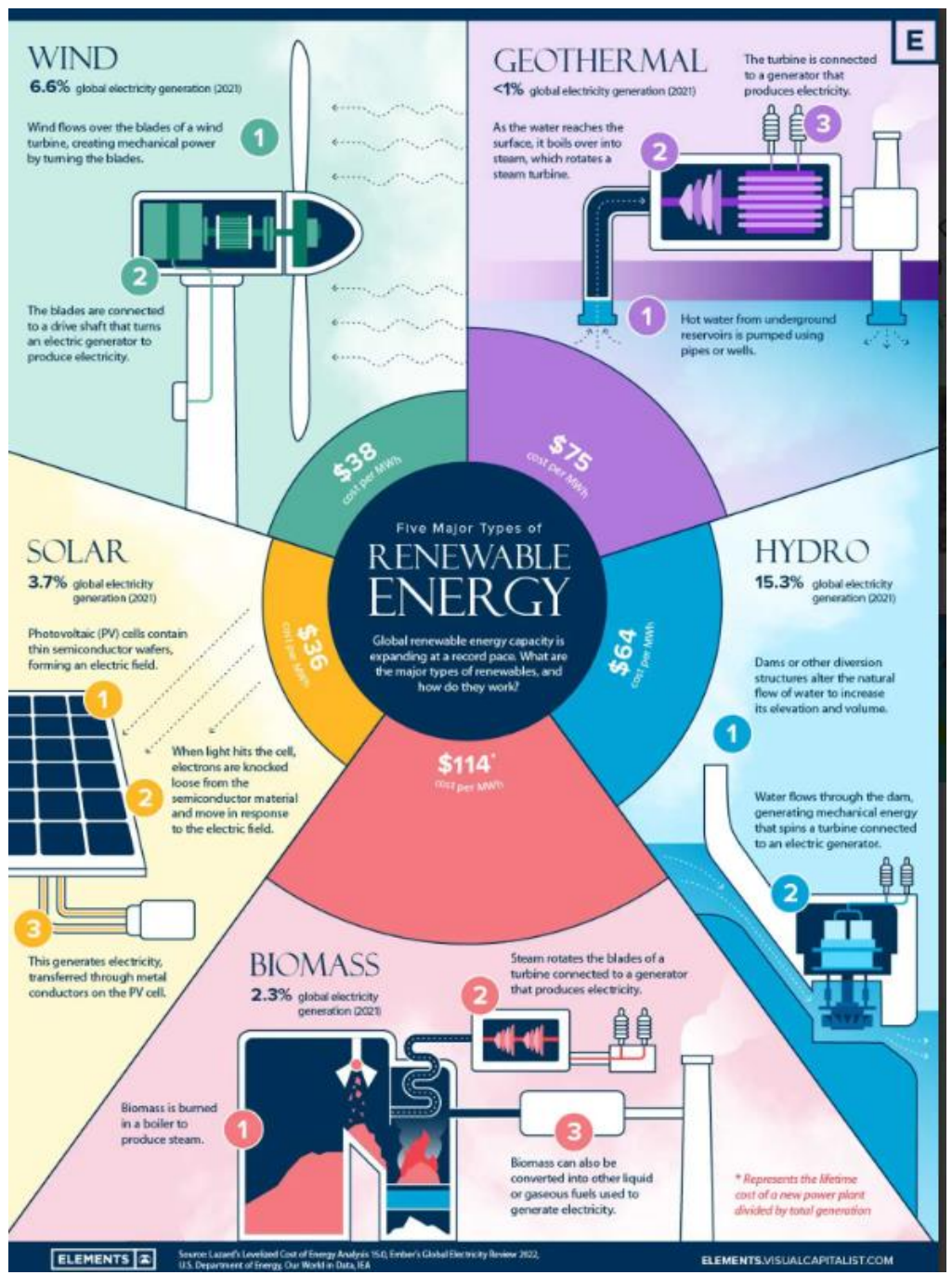

**Εικόνα 1.2**: Περιγραφή των 5 βασικών ανανεώσιμων πηγών ενεργείας (Πηγή ιστοσελίδα: https://www.visualcapitalist.com)

Συνδυάζοντας τις πέντε κύριες πηγές αντλείται περίπου το 28% της συνολικής παγκόσμιας παραγωγής ηλεκτρικής ενέργειας το 2021 (Πηγή ιστοσελίδα: https://www.visualcapitalist.com/what-are-the-five-major-types-of-renewableenergy/).

Ο Διεθνής Οργανισμός Ενέργειας (International Energy Agency- ΙΕΑ) προβλέπει ότι έως το 2026, η παγκόσμια δυναμικότητα ηλεκτρικής ενέργειας από ανανεώσιμες πηγές αναμένεται να αυξηθεί κατά 60% από τα επίπεδα του 2020.

### <span id="page-8-0"></span>**1.2 Ηλιακοί συλλέκτες**

Οι ηλιακοί συλλέκτες είναι ένα σύνολο μηχανολογικών διατάξεων το οποίο απορροφά ηλιακή ενέργεια και σε δευτερεύοντα χρόνο την αποθηκεύει και την μεταφέρει. Οι επιμέρους διατάξεις που συμβάλλουν σε αυτή τη διαδικασία είναι:

- Εναλλάκτες θερμότητας
- Αντλίες/κυκλοφορητές
- Δεξαμενές αποθήκευσης
- Βοηθητικά συστήματα θέρμανσης
- Σωληνώσεις και υδραυλικός εξοπλισμός (βάνες, βαλβίδες, ασφαλιστικά και μετρητικά όργανα)

Οι δύο κύριες κατηγορίες συλλεκτών είναι οι επίπεδοι και οι συγκεντρωτικοί συλλέκτες. Η βασική διαφορά τους είναι ότι ενώ οι επίπεδοι απορροφούν την άμεση και τη διάχυτη ακτινοβολία, οι συγκεντρωτικοί αξιοποιούν μόνο την άμεση ακτινοβολία. Αυτό έχει ως αποτέλεσμα σε περιοχές με βόρεια και νότια γεωγραφικά πλάτη να μην μπορούν να επιλεχθούν οι συγκεντρωτικοί ηλιακοί συλλέκτες, καθώς το κλάσμα διάχυτης ακτινοβολίας είναι πολύ μεγάλο.

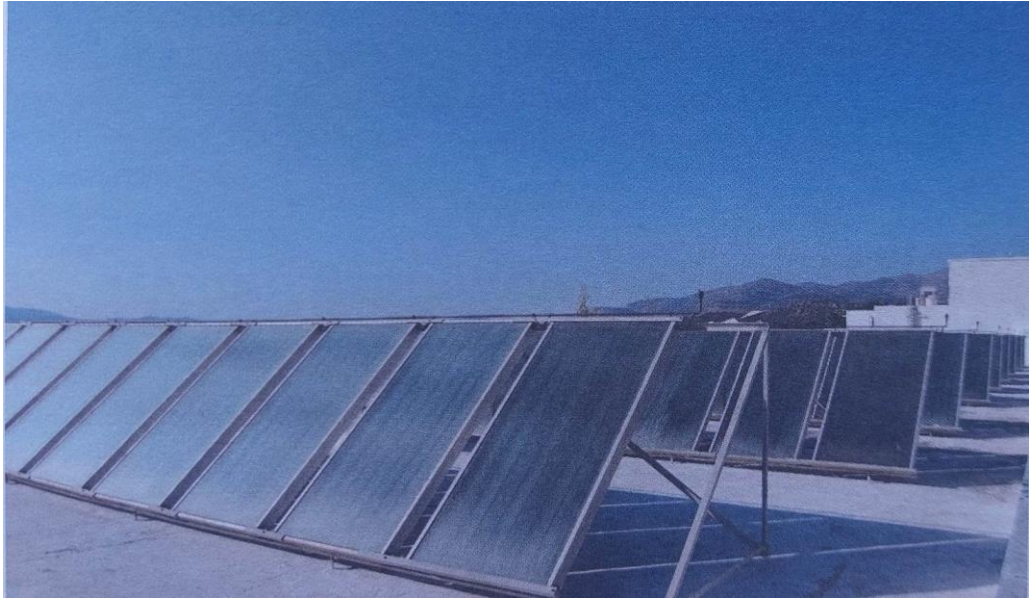

**Εικόνα 1.3:** Συστοιχία συλλεκτών ενός ξενοδοχείου (Πηγή: Ασημακόπουλος Δ., Αραμπατζής Γ., Αγγελής-Δημάκης Α., Καρταλίδης Α., Τσιλιγκρίδης Γ. 2020. *Ανανεώσιμες Πηγές Ενέργειας.* Θεσσαλονίκη: Εκδόσεις σοφία)

#### Διαστασιολόγηση συστημάτων

Οι κύριες παράμετροι που μας απασχολούν όταν επιλέγουμε τις διαστάσεις ενός συστήματος είναι αφενός η ζήτηση σε ζεστό νερό χρήσης και αφετέρου η ηλιακή ακτινοβολία που παρέχεται στο επίπεδο του εκάστοτε συλλέκτη. Για να υπολογιστεί η ποσότητα ζεστού νερού χρήσης, χρησιμοποιείται η παρακάτω σχέση:

$$
m_w = N_d * N_p * V_w * \rho_w \qquad (1)
$$

όπου:

- *Ν<sup>d</sup>* ο αριθμός των ημερών,d
- *N<sup>p</sup>* ο αριθμός των ατόμων,
- *V<sup>w</sup>* ο ημερήσιος όγκος νερού χρήσης ανά άτομο, lt/d/άτομο
- *ρ<sup>w</sup>* η πυκνότητα του νερού, kg/lt
- *m<sup>w</sup>* η ποσότητα του ζεστού νερού χρήσης, kg

Για να μετατραπεί αυτή τη ποσότητα στο φορτίο που χρειάζεται πρέπει να ληφθούν υπόψη και κάποιες άλλες παράμετροι. Έτσι, για τον υπολογισμό του φορτίου χρησιμοποιείται η εξίσωση:

$$
q_{wh} = N_d * N_p * V_w * \rho_w * c_p * (T_{out} - T_{in})
$$
 (2)

όπου:

- Tout η θερμοκρασία του νερού χρήσης,K
- Tin η θερμοκρασία του νερού δικτύου, K
- *c<sup>p</sup>* η ειδική θερμοχωρητικότητα του νερούJ/kg\*K

Για να υπολογιστεί η ενέργεια που θα χρειαστεί να παρέχει το σύστημα πρέπει να πολλαπλασιαστεί το φορτίο της σχέσης (2) με το επιθυμητό ποσοστό κάλυψης αυτής της ενέργειας από το σύστημα μας (f).

$$
E = f * q_{wh} \qquad (3)
$$

Τέλος, για να υπολογιστεί η επιφάνεια του συλλέκτη πρέπει να συμπεριληφθούν στους υπολογισμούς η ετήσια ηλιακή ακτινοβολία στο επίπεδο του συλλέκτη, καθώς και ο βαθμός απόδοσης του συστήματος. Έτσι, έχουμε:

$$
A_{\text{col}} = \frac{E}{H_{\text{T*} n_{\text{sys}}}} \qquad (4)
$$

Όπου n<sub>sys</sub> ο μέσος μηνιαίος βαθμός απόδοσης του συστήματος και Η<sub>Τ</sub>η ηλιακή ακτινοβολία στο επίπεδο του συλλέκτη.

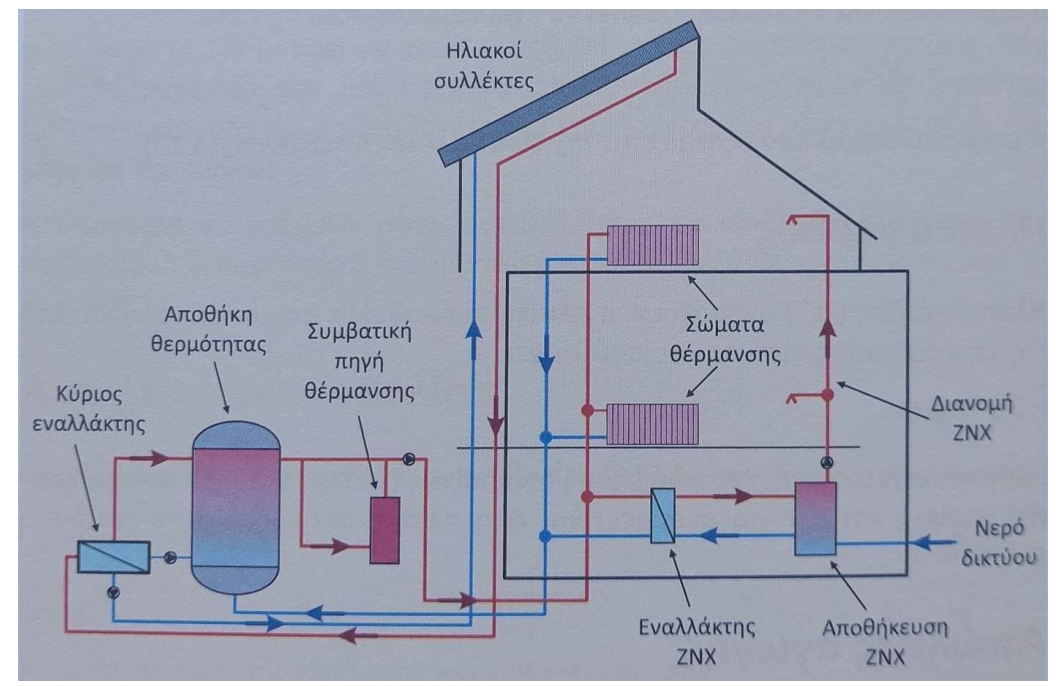

**Εικόνα 1.4:**Διάγραμμα οικίας με σύστημα ηλιακών συλλεκτών για κάλυψη αναγκών θέρμανσης και ζεστού νερού χρήσης (Πηγή: Ασημακόπουλος Δ., Αραμπατζής Γ., Αγγελής-Δημάκης Α., Καρταλίδης Α., Τσιλιγκρίδης Γ. 2020. *Ανανεώσιμες Πηγές Ενέργειας.* Θεσσαλονίκη: Εκδόσεις σοφία)

#### <span id="page-10-0"></span>**1.3 Θερμικές απώλειες**

Μέσα σε ένα κτίριο οι συνθήκες που επικρατούν διαφέρουν αρκετά από αυτές που επικρατούν στο περιβάλλον, με αποτέλεσμα την θερμοκρασιακή διαφορά. Έτσι, μεταφέρεται θερμότητα και προκύπτουν θερμικές απώλειες  $(q_{loss})$  ή και θερμικά κέρδη  $(q_{aan})$ .

Οι θερμικές απώλειες απαρτίζονται από τις απώλειες κελύφους ( $q_F$ ), τις απώλειες αερισμού  $(\dot{q}_l)$  και τις περιμετρικές απώλειες  $(\dot{q}_p)$ . Όλες οι απώλειες των επιφανειών που συνορεύουν με τον ατμοσφαιρικό αέρα (πόρτες, παράθυρα, οροφή) συγκαταλέγονται στις απώλειες κελύφους. Μεγάλη σημασία για τους υπολογισμούς έχει το είδος της επιφάνειας. Οι πόρτες και η οροφή είναι αδιαφανείς επιφάνειες, ενώ τα παράθυρα διαφανείς.

Η θερμότητα που μεταφέρεται διαμέσου του κελύφους προς το περιβάλλον μπορεί να υπολογιστεί από την εξίσωση:

$$
\dot{q_E} = \sum_j (U_j A_j) (T_{\text{out}} - T_{\text{in}}) \qquad (5)
$$

όπου:

- U<sup>j</sup> ο συντελεστής θερμοπερατότητας της επιφάνειας j, W/m<sup>2</sup> \*K
- $\bullet$  A<sub>i</sub> το εμβαδόν της επιφάνειας i, m<sup>2</sup>
- Tout η θερμοκρασία του περιβάλλοντος, K
- Tin η θερμοκρασία στον εσωτερικό χώρο, K

Ο συντελεστής θερμοπερατότητας ενός αδιαφανούς σύνθετου δομικού στοιχείου, δίνεται από την εξίσωση:

$$
U_{\text{ad}} = \frac{1}{r_{\text{T}}} \qquad (6)
$$

Όπου rτ το άθροισμα των θερμικών αντιστάσεων των στοιχείων της σύνθετης επιφάνειας. Σε μια τυπική διαμόρφωση το rτ είναι:

$$
r_T = r_E + r_{M1} + r_C + r_{M2} + r_t
$$
 (7)

όπου οι αντιστάσεις είναι:

- Γε εξωτερική επιφάνεια (συναγωγή), m<sup>2∗</sup>K/W
- Γ<sub>Μ1</sub> πρώτο υλικό (αγωγή), m<sup>2</sup>\*K/W
- Γε κοιλότητα αέρα (συναγωγή & αγωγή), m<sup>2∗</sup>K/W
- Γ<sub>Μ2</sub> δεύτερο υλικό (αγωγή), m<sup>2\*</sup>K/W
- Γιεσωτερική επιφάνεια (συναγωγή), m<sup>2∗</sup>K/W.

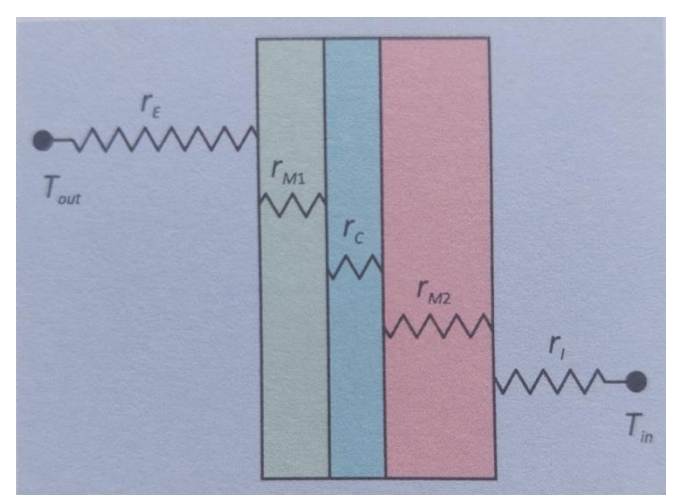

**Εικόνα 1.5:**Θερμικές αντιστάσεις σε τοίχωμα (Πηγή: Ασημακόπουλος Δ., Αραμπατζής Γ., Αγγελής-Δημάκης Α., Καρταλίδης Α., Τσιλιγκρίδης Γ. 2020. *Ανανεώσιμες Πηγές Ενέργειας.* Θεσσαλονίκη: Εκδόσεις σοφία)

Οι αντιστάσεις (αγωγής) των υλικών των υλικών δίνονται από την εξίσωση r=d/k, όπου d το πάχος και k ο συντελεστής θερμικής αγωγιμότητας του υλικού, ενώ οι αντιστάσεις από την επιφάνεια στον αέρα (συναγωγής) δίνονται από την εξίσωση r=1/h , όπου h ο συντελεστής συναγωγής.

Για διαφανή υλικά, ο συντελεστής θερμοπερατότητας υπολογίζεται από μια σύνθετη σχέση που περιλαμβάνει και τις απώλειες των κουφωμάτων:

$$
U_{\rm d} = \frac{\sum A_{\rm g} \mathbf{U}_{\rm g} + \sum A_{\rm f} \mathbf{U}_{\rm f} + \sum \mathbf{I}_{\rm g} \Psi_{\rm g}}{\sum A_{\rm g} + \sum A_{\rm f}} \qquad \textbf{(8)}
$$

Όπου:

- A<sup>g</sup> η επιφάνεια της υάλου,m<sup>2</sup>
- A<sub>f</sub> η επιφάνεια του κουφώματος, m<sup>2</sup>
- U<sup>g</sup> ο συντελεστής θερμοπερατότητας της (σύνθετης) επιφάνειας της υάλου,W/m<sup>2</sup> \*K
- U<sup>f</sup> ο συντελεστής θερμοπερατότητας του κουφώματος,W/m<sup>2</sup> \*K
- I<sup>g</sup> η περίμετρος του παραθύρου, m
- Ψ<sup>g</sup> ο συντελεστής γραμμικών απωλειών του κουφώματος, W/m\*K.

Οι περιμετρικές απώλειες είναι οι απώλειες θερμότητας που προκαλούνται από την επαφή της θεμελιακής πλάκας με το έδαφος. Η εξίσωση που δίνει τις απώλειες αυτές είναι:

$$
\dot{q_p} = f_p \prod (T_{out} - T_{in}) \quad (9)
$$

Όπου:

- Π είναι η περίμετρος της πλάκας, m
- f<sup>p</sup> είναι ένας δείκτης διαμόρφωσης που αφορά τα χαρακτηριστικά της πλάκας,W/m\*K.

Τέλος, οι απώλειες αερισμού αποδίδονται στη θερμότητα του αέρα που εισέρχεται και εξέρχεται από τα κτήρια, μέσω αεραγωγών, ανεμιστήρων ή και με φυσικό τρόπο. Έτσι, αν  $m_{air}$  είναι η μάζα του αέρα που εισέρχεται, η θερμότητα που πρέπει να δοθεί στο κτήριο λόγω αερισμού είναι:

$$
\dot{q}_l = \dot{m}_{air} c_{p,air} (T_{out} - T_{in}) = \rho_{air} \dot{V} c_{p,air} (T_{out} - T_{in}) \qquad (10)
$$

Όπου:

- $\rho_{air}$  η πυκνότητα, kg/m<sup>3</sup>
- $\bullet$   $c_{p,air}$  η ειδική θερμοχωρητικότητα, J/kg\*K
- $\bullet$   $\dot{V}$  ο ογκομετρικός ρυθμός εισόδου του αέρα, m<sup>3</sup>/min.

Εάν ο αέρας ανανεώνεται πλήρως Κ φορές σε μια χρονική περίοδο t τότε ο ρυθμός εισόδου είναι ίσος με:

$$
\dot{V} = K_{\text{air}} * \frac{V_{\text{b}}}{t} \quad (11)
$$

όπου  $V_h$  ο όγκος του κτηρίου. Άρα η τελική εξίσωση είναι:

$$
\dot{q}_l = \rho_{air} c_{p,air} V_b \frac{K_{air}}{t} (T_{out} - T_{in})
$$
 (12)

Αθροίζοντας κατά μέλη όλες τις εξισώσεις των απωλειών (9 και 12) προκύπτουν οι συνολικές απώλειες.

$$
\sum q_{\text{loss}} = q_{\text{E}} + q_{\text{p}} + q_{\text{l}} = [\sum_{j} (U_{j} A_{j}) + f_{\text{p}} P + \rho_{\text{air}} c_{\text{p}, \text{air}} V_{\text{b}} \frac{\kappa_{\text{air}}}{t} (T_{\text{out}} - T_{\text{in}}) \quad (13)
$$

Αν απομονώσουμε την διαφορά της εξωτερικής με την εσωτερική θερμοκρασίας, ο όρος που απομένει ονομάζεται συντελεστής θερμικού φορτίου κτηρίου (BLC – Building Load Coefficient) και αποτελεί χαρακτηριστικό του κτηρίου. Επομένως:

$$
BLC = \sum_{j} (U_{j}A_{j}) + f_{p} * P + \rho_{air} * c_{p,air} * V_{b} * \frac{K_{air}}{t}
$$
 (14)

#### <span id="page-13-0"></span>**1.4 Δεξαμενές αποθήκευσης**

Όπως αναφέρθηκε και παραπάνω οι δεξαμενές αποτελούν χρήσιμο εργαλείο για την αποθήκευση ζεστού νερού χρήσης, ιδιαίτερα τις περιόδους που δεν επαρκεί η υπάρχουσα ηλιακή ακτινοβολία για την κάλυψη του συνόλου των αναγκών. Σημαντικό χαρακτηριστικό τους είναι πως με την κατάλληλη μόνωση, μπορεί να διατηρηθεί μια ικανοποιητική θερμοκρασία για μεγάλα χρονικά διαστήματα.

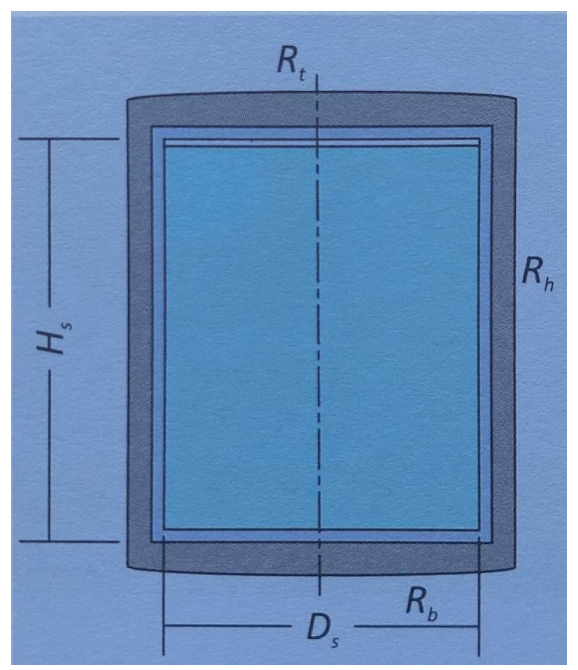

**Εικόνα 1.6:**Τυπική κυλινδρική δεξαμενή (Πηγή: Ασημακόπουλος Δ., Αραμπατζής Γ., Αγγελής-Δημάκης Α., Καρταλίδης Α., Τσιλιγκρίδης Γ. 2020. *Ανανεώσιμες Πηγές Ενέργειας.* Θεσσαλονίκη: Εκδόσεις σοφία)

Αμελώντας τις απώλειες λόγω ακτινοβολίας, οι θερμικές απώλειες είναι προσεγγίσιμες με το νόμο ψύξης του Newton, δηλαδή η μείωση του ενεργειακού περιεχομένου της δεξαμενής είναι ίση με τις απώλειες από τα τοιχώματα της δεξαμενής δηλαδή:

$$
\dot{q} = m * c_p * \frac{dT}{dt} = \frac{T - T_a}{R_{eq}} \quad (15)
$$

Όπου:

• Ta, η θερμοκρασία του περιβάλλοντος,K

- Τ, η θερμοκρασία του ρευστού,k
- Req, η ισοδύναμη θερμική αντίσταση που εξαρτάται από τη γεωμετρία,K/W
- m, η μάζα,kg
- cp, η θερμοχωρητικότητα του αποθηκευμένου υγρού, J/kg\*K.

Η λύση της διαφορικής εξίσωσης (15) με αρχική συνθήκη Τ(0)=Τ<sup>0</sup> είναι:

$$
T(t) = T_a + (T_o - T_a) * \exp\left(\frac{-1}{R_{eq} * c_p * m} * t\right)
$$
 (16)

Για κυλινδρική δεξαμενή η θερμική αντίσταση Req θα είναι:

$$
R_{eq} = \left[\frac{1}{R_t} + \frac{1}{R_b} + \frac{1}{R_h}\right]^{-1} \tag{17}
$$

Όπου:

- Rt, η θερμική αντίσταση του άνω μέρους της δεξαμενής, K/W
- Rb, η θερμική αντίσταση του κάτω μέρους της δεξαμενής, K/W
- Rh, η θερμική αντίσταση του περιφερειακού κελύφους της δεξαμενής, K/W.

Η θερμική αντίσταση R<sup>t</sup> η οποία είναι το άθροισμα της αντίστασης αγωγής του υλικού της δεξαμενής, της μόνωσης και της αντίστασης συναγωγής του εξωτερικού τοιχώματος με το περιβάλλον σε σειρά, δηλαδή:

$$
R_{t} = \frac{d_{t}}{k_{t} * A_{t}} + \frac{d_{t,ins}}{k_{t,ins} * A_{t}} + \frac{1}{h_{ot} * A_{t}}
$$
 (18)

Όπου:

- dtτο πάχος του τοιχώματος, m
- dt,ins το πάχος της μόνωσης,mm
- kt ο συντελεστής θερμικής αγωγιμότητας του υλικού, W/m\*K
- kt,ins ο συντελεστής θερμικής αγωγιμότητας της μόνωσης, W/m\*K
- A<sub>t</sub> το εμβαδόν της κορυφής της δεξαμενής (εσωτερικής διαμέτρου D<sub>s</sub>),  $m<sup>2</sup>$ .

Τα ίδια ισχύουν και για την αντίσταση του άνω μέρους Rb.

Η θερμική αντίσταση R<sup>h</sup> είναι το άθροισμα της αντίστασης αγωγής του υλικού της δεξαμενής, της μόνωσης και της αντίστασης συναγωγής του εξωτερικού τοιχώματος της μόνωσης με το περιβάλλον, δηλαδή:

$$
R_{h} = \frac{\ln \left[\frac{D_{s} + 2*(d_{h,ins})}{D_{s}}\right]}{k_{h} * 2*\pi*H_{s}} + \frac{\ln \left[\frac{D_{s} + 2*(d_{h} + d_{h,ins})}{D_{s} + 2*(d_{h})}\right]}{k_{h,ins} * 2*\pi*H_{s}} + \frac{1}{h_{0} * \pi* [D_{s} + 2*(d_{h} + d_{h,ins})] * H_{s}} \tag{19}
$$

Όπου H<sup>s</sup> το ύψος της δεξαμενής σε m.

Οι πηγές που χρησιμοποιήθηκαν σε αυτό το κεφάλαιο παρουσιάζονται στη βιβλιογραφία στο τέλος της εργασίας ([1] έως [15]).

### <span id="page-16-0"></span>**1.5 Ασκήσεις**

#### <span id="page-16-1"></span>**1.5.1 Άσκηση 1: Υπολογισμός επιφάνειας ηλιακού συλλέκτη**

#### **Εκφώνηση**

Σε φοιτητικές εστίες ενός πανεπιστημίου στην Αθήνα αποφασίζεται η εγκατάσταση συστήματος ηλιακής θέρμανσης έτσι ώστε να καλύπτονται οι ετήσιες ανάγκες για ζεστό νερό χρήσης από την ηλιακή ακτινοβολία σε ποσοστό f:=50%. Να βρεθεί η απαιτούμενη συλλεκτική επιφάνεια. Το σύνολο των φοιτητών που διαμένουν στις εστίες είναι Np:=400.

#### **Δεδομένα**

Μέση ετήσια θερμοκρασία νερού δικτύου για την Αθήνα: Tin :=17.9°C = 291.05K

Μέσος ετήσιος βαθμός απόδοσης συστήματος: η<sub>sys</sub> :=40% Θερμοκρασία ΖΝΧ: Tout :=60°C = 333.15K

Ημερήσια ποσότητα ZNX ανά άτομο $\mathsf{V}_{\mathsf{w}}$  := 50  $\frac{\mathsf{L}}{\mathsf{day}}$ 

Ετήσια ηλιακή ακτινοβολία στο επίπεδο του συλλέκτη: Η $_{\rm T_A}$ <sub>n30</sub> := 1798 $\frac{\rm kWh}{\rm m^2}$ 

#### **Σταθερές νερού**

Πυκνότητα: ρ := 1000 $\frac{\text{kg}}{\text{m}^3}$ 

Ειδική θερμοχωρητικότητα: c<sub>p</sub> :=4.18  $\frac{J}{\rm{gm}^*K}$ 

#### **Λύση**

Ο σχεδιασμός σε πρώτη προσέγγιση θα γίνει για όλο το έτος. Δηλαδή για N<sub>d</sub> = 365 day. Σύμφωνα με τον τύπο (2) η ετήσια ζήτηση ενέργειας για τη θέρμανση νερού στις φοιτητικές εστίες είναι:

 $q_{wh} = N_p * N_d * V_w * \rho_w * c_p * (T_{out} - T_{in})$ 

 $= 1284639400000$  J, όπου:  $1J = 2.7778 * 10^{-10}$ MWh

Άρα τελικά  $q_{wh} = 356.85$ MWh

Η ετήσια θερμότητα που πρέπει να δοθεί από το σύστημα ηλιακής θέρμανσης δίνεται από τον τύπο (3): E = f \* q<sub>wh</sub> = 0.5 \* 356.84 = 178.42 MWh

Άρα σύμφωνα με την εξίσωση (4) για να καλυφθεί η ζητούμενη θερμότητα χρειάζεται συλλεκτική επιφάνεια:

$$
\mathbf{A_c} = \frac{E}{H_{T_{\text{A}}n30} * \eta_{sys}} = \frac{178420 \text{ kWh}}{1798 \frac{\text{kWh}}{\text{m}^2} * 0.4} = 248.09 \text{ m}^2
$$

#### <span id="page-17-0"></span>**1.5.2 Άσκηση 2: Υπολογισμός συντελεστή θερμικού φορτίου οικίας**

#### **Εκφώνηση**

Μια μονοκατοικία στην περιοχή της Αθήνας έχει ισόγειο και έναν όροφο εμβαδού Apf=104m<sup>2</sup> με διαστάσεις Ls=13m,Ws=8m και ύψος ορόφου Hor=3.5m. Ο αέρας ανανεώνεται Kair=1.5 φορά κάθε ώρα (t=1hr). Ζητείται ο συντελεστής θερμικού φορτίου του κτηρίου (BLC). Το κέλυφος περιλαμβάνει: Μια πόρτα με διαστάσεις Hdoor=2.1m και Wdoor=1.2m. Οκτώ παράθυρα με διαστάσεις HwinA=1.5m και WwinA=2m. Τέσσερα παράθυρα με διαστάσεις HwinB=0.9m και WwinB=1.2m .Τρείς μπαλκονόπορτες με διαστάσεις Hblc=2.1m και Wblc=2.5m. Τα τοιχώματα του κτηρίου είναι κατασκευασμένα από τούβλο πάχους dopt=12cm, ασβεστοτσιμεντοκονίαμα και από τις δύο πλευρές πάχους dts=2cm και διογκωμένη πολυστερίνη πάχους dpol=3 cm. Η πλάκα της οροφής αποτελείται από οπλισμένο σκυρόδεμα πάχους droof=14cm, ασβεστότσιμεντοκονίαμα πάχους dtsrood=1cm και διογκωμένη πολυστερίνη πάχους dpolroof=2cm. Η θεμελιακή πλάκα είναι αμόνωτη σε επαφή με το έδαφος και έχει δείκτη διαμόρφωσης f $_{\text{p}}=0.935\frac{\text{w}}{\text{m}*\text{K}}$ .Τα παράθυρα και οι μπαλκονόπορτες είναι διπλού υάλου με αέρα ανάμεσα τους (12mm) και τα κουφώματα από αλουμίνιο χωρίς θερμοδιακοπή. Το ποσοστό του πλαισίου στα παράθυρα και τις μπαλκονόπορτες είναι 20%. Η πόρτα είναι από ξύλο πάχους ddoor=16cm.

#### **Δεδομένα**

Πυκνότητα αέρα: ρ<sub>air</sub> = 1.225  $\frac{\text{kg}}{\text{m}^3}$ Ειδική θερμοχωρητικότητα αέρα c<sub>p,air</sub> = 1 $\frac{kJ}{kg*K}}$ **Συντελεστές αδιαφανών επιφανειών** Θερμοπερατότητα υαλοπίνακα: U<sub>9</sub> = 2.8  $\frac{W}{m^2*K}$ Θερμοπερατότητα κουφώματος: U $_{\rm f}$  = 7  $\frac{\rm W}{\rm m^2*K}$ Γραμμικός συντελεστής κουφώματος: Ψ $_{g}$  = 0.02  $\frac{\text{W}}{\text{m}*\text{K}}$ **Συντελεστές θερμικής αγωγιμότητας** Τούβλο (οπτόπλινθος): k<sub>opt</sub> = 0.727  $\frac{W}{m*K}$ Διογκωμένη πολυστερίνη: k<sub>pol</sub> = 0.035 $\frac{\text{W}}{\text{m}*\text{K}}$ Ασβεστοκονίαμα: k<sub>ts</sub> = 0.87 $\frac{W}{m*K}$ Οπλισμένο σκυρόδεμα: k $_{\rm bt}$  = 1.73 $\frac{\rm W}{\rm m*K}$ d $_{\rm win-blc}$ Ξύλο πόρτας: k<sub>door</sub> = 0.18  $\frac{W}{m*K}$ **Συντελεστές συναγωγής** Εξωτερικής επιφάνειας: h $E = 25 \frac{W}{m^2*K}$ Εσωτερικής επιφάνειας: h⊨ = 7.7  $\frac{W}{m^2*K}$ 

#### **Λύση**

Ξεκινάμε μετατρέποντας όλα τα μεγέθη που έχουν μονάδα μέτρησης cm σε m πολλαπλασιάζοντας με 0.01.

Με βάση τον τύπο (7) η συνολική θερμική αντίσταση των κάθετων αδιαφανών επιφανειών είναι:

$$
r_{\text{ad}} = \frac{1}{h_{\text{E}}} + \frac{d_{\text{opt}}}{k_{\text{opt}}} + \frac{d_{\text{pol}}}{k_{\text{pol}}} + \frac{2d_{\text{ts}}}{k_{\text{ts}}} + \frac{1}{h_{\text{l}}} = 1.238 \frac{\text{m}^2 \cdot \text{K}}{\text{W}}
$$

Ο συντελεστής θερμοπερατότητας των κάθετων αδιαφανών επιφανειών σύμφωνα με την σχέση (6) είναι:

$$
U_{ad} = \frac{1}{r_{ad}} = 0.808 \frac{W}{m^2 * K}
$$

Με βάση τον τύπο (7) η θερμική αντίσταση της οροφής είναι:

$$
r_{\text{roof}} = \frac{1}{h_{\text{E}}} + \frac{d_{\text{roof}}}{k_{\text{bt}}} + \frac{d_{\text{tsroof}}}{k_{\text{ts}}} + \frac{d_{\text{polroof}}}{k_{\text{pol}}} + \frac{1}{h_{\text{l}}} = 0.834 \frac{\text{m}^2 \cdot \text{K}}{\text{W}}
$$

Ο συντελεστής θερμοπερατότητας της οροφής σύμφωνα με την σχέση (6) είναι:

$$
U_{\text{roof}} = \frac{1}{r_{\text{roof}}} = 1.199 \frac{W}{m^2 * K}
$$

Με βάση τον τύπο (7) η θερμική αντίσταση της πόρτας είναι:

$$
r_{door} = \frac{1}{h_E} + \frac{d_{door}}{k_{door}} + \frac{1}{h_l} = 1.059 \frac{m^2 * K}{W}
$$

Ο συντελεστής θερμοπερατότητας της πόρτας σύμφωνα με την σχέση (6) είναι:

$$
U_{door} = \frac{1}{r_{door}} = 0.945 \frac{W}{m^2 * K}
$$

Η συνολική κάθετη αδιαφανής επιφάνεια είναι η επιφάνεια του κτηρίου εάν αφαιρεθούν οι επιφάνειες των ανοιγμάτων.

Area<sub>Vert</sub> = 
$$
(2 * L_s * H_{or} + 2 * W_s * H_{or}) * 2 = 294 m^2
$$

 $Area_{Open} = H_{door} * W_{door} + 8 * H_{winA} * W_{winA} + 4 * H_{winB} * W_{winB} +$ 

 $+3 * H_{\text{bbc}} * W_{\text{bbc}} = 46.59 \text{m}^2$ 

 $Area_{Totvert} = Area_{Vert} - Area_{Open} = 247.41 \text{m}^2$ 

Η συνολική επιφάνεια των υαλοπινάκων είναι:

$$
A_{g} = (8 * H_{\text{winA}} * W_{\text{winA}} + 4 * H_{\text{winB}} * W_{\text{winB}} + 3 * H_{\text{blc}} * W_{\text{blc}}) * 0.8
$$

$$
= 35.256 \mathrm{m}^2
$$

Η επιφάνεια της πόρτας είναι:

 $A_{door} = H_{door} * W_{door} = 2.52m^2$ 

Η συνολική επιφάνεια των κουφωμάτων είναι:

$$
A_{\rm f} = (8 * H_{\rm winA} * W_{\rm winA} + 4 * H_{\rm winB} * W_{\rm winB} + 3 * H_{\rm blc} * W_{\rm blc}) * 0.2
$$

 $= 8.814 \text{m}^2$ 

Η περίμετρος των κουφωμάτων είναι:

$$
I_g = 8 * (2 * H_{\text{winA}} + 2 * W_{\text{winA}}) + 4 * (2 * H_{\text{winB}} + 2 * W_{\text{winB}}) + 3 * (2 * H_{\text{blc}} + 2 * W_{\text{blc}}) = 100.4 \text{m}
$$

Άρα σύμφωνα με την σχέση (8) ο συνολικός συντελεστής θερμοπερατότητας των διαφανών επιφανειών είναι:

$$
U_{d} = \frac{A_{g} * U_{g} + A_{f} * U_{f} + \Psi_{g} * I_{g}}{A_{g} + A_{f}} = 3.686 \frac{W}{m^{2} * K}
$$

Η περίμετρος του κτηρίου είναι:

 $\Pi = 2 * L_s + 2 * W_s = 42m$ 

Το εμβαδόν του ορόφου και της οροφής είναι:

 $A_{\text{root}} = L_s * W_s = 104 \text{m}^2$ 

Ο όγκος είναι:

 $V_{\rm b} = A_{\rm roof} + 2 * H_{\rm or} = 728 \text{m}^3$ 

Έτσι σύμφωνα με την σχέση (14) ο συνολικός συντελεστής BLC του κτηρίου θα είναι:

$$
BLC = U_{ad} * Area_{Totvert} + U_{door} * A_{door} + U_{roof} * A_{roof} + U_{d} * Area_{Open}
$$
  
+  $(f_{p} * \Pi + c_{p,air} * \rho_{air} * V_{b} * \frac{K_{air}}{t})$   
= 498.671  $\frac{W}{K}$  + 39.27  $\frac{W}{K}$  + 1337.7  $\frac{kJ}{K * hr}$ 

Θα μετατρέψουμε τον όρο 1337.7  $\frac{kl}{k}$  $\frac{k}{K*hr}$ σε 371.583 $\frac{W}{K}$  (1 $\frac{kj}{hr}$  = 0.2778W), ώστε να γίνει η πρόσθεση. Έτσι τελικά, BLC  $=905.5\frac{\text{W}}{\text{W}}$ K

#### <span id="page-20-0"></span>**1.5.3 Άσκηση 3: Απώλειες από δεξαμενή αποθήκευσης ΖΝΧ**

#### **Εκφώνηση**

Σε ένα ηλιακό σύστημα υπάρχει πλαστική κυλινδρική δεξαμενή αποθήκευσης ζεστού νερού χρήσης σε εσωτερικό χώρο. Έχει ύψος  $H_s = 2m$  και εσωτερική διάμετρο  $D_s = 120$ cm. Η θερμοκρασία αποθήκευσης του νερού είναι  $T_0 =$ 60°C . Εάν η θερμοκρασία χρήσης του νερού μπορεί να είναι το λιγότερο  $T_u =$ 55°C να βρεθεί το μέγιστο χρονικό διάστημα μέσα στο οποίο μπορεί να χρησιμοποιηθεί το νερό εάν η θερμοκρασία του χώρου είναι Τ<sub>a</sub> = 20°C. Η δεξαμενή έχει πάχος  $d_{\text{tank}} = 2$ cm και η μόνωση πάχος  $d_{\text{ins}} = 3$ cm. Όλες οι πλευρές της δεξαμενής και της μόνωσης αποτελούνται από το ίδιο υλικό ενώ είναι γεμάτη πλήρως με νερό. Απώλειες ακτινοβολίας δεν λαμβάνονται υπόψη.

#### **Δεδομένα**

Θερμική αγωγιμότητα πλαστικού:  $k = 0.16 \frac{W}{m*K}$ 

Θερμική αγωγιμότητα μονωτικού υλικού:  $k_{ins} = 0.037 \; \frac{W}{m*K}$ 

Θερμοχωρητικότητα νερού: $\rm c_p = 4.18 \; \frac{kJ}{kg*K}$ 

Πυκνότητα νερού:  $\rho = 1 \frac{\text{kg}}{\text{L}}$  $\frac{\text{kg}}{\text{L}} = \frac{1}{0.01}$ 0.001  $\frac{\text{kg}}{\text{m}^3} = 1000 \frac{\text{kg}}{\text{m}^3}$ 

Εξωτερικός συντελεστής συναγωγής:  $h_o = 16 \frac{W}{m^2*K}$ 

#### **Λύση**

Ο όγκος της δεξαμενής είναι:

$$
V_{\text{tank}} = H_s * \frac{\pi * {D_s}^2}{4} = 2.262 \text{ m}^3
$$

Το εμβαδόν της άνω επιφάνειας είναι:

 $A_t = \frac{\pi * D_s^2}{4}$  $\frac{B_S^-}{4}$  = 1.131 m<sup>2</sup>, το οποίο είναι ίσο με της κάτω επιφάνειας λόγω κυλινδρικού στερεού, επομένως  $A_t = A_b$ .

Αρχικά πρέπει να υπολογιστούν οι θερμικές αντιστάσεις με βάση τον τύπο (18). Για το άνω μέρος:

$$
R_t = \frac{d_{\text{tank}}}{k * A_t} + \frac{d_{\text{ins}}}{k_{\text{ins}} * A_t} + \frac{1}{h_0 * A_t}
$$
  
= 
$$
\frac{0.02m}{0.16 \frac{W}{m*K} * 1.131 m^2} + \frac{0.03m}{0.037 \frac{W}{m*K} * 1.131 m^2} + \frac{1}{16 \frac{W}{m^2*K} * 1.131 m^2} = 0.879 \frac{K}{W}
$$

Η αντίσταση του άνω μέρους είναι ίση με την αντίσταση του κάτω μέρους:  $R_b = R_t$ 

Η αντίσταση της παράπλευρης επιφάνειας της δεξαμενής σύμφωνα με την εξίσωση (19) είναι:

$$
R_{h} = \frac{\ln\left[\frac{D_{s} + 2*(d_{\text{tank}})}{D_{s}}\right]}{k * 2 * \pi * H_{s}} + \frac{\ln\left[\frac{D_{s} + 2*(d_{\text{tank}} + d_{\text{ins}})}{D_{s} + 2*(d_{\text{tank}})}\right]}{k_{\text{ins}} * 2 * \pi * H_{s}}
$$
  
+ 
$$
\frac{1}{h_{0} * \pi * [D_{s} + 2 * (d_{\text{tank}} + d_{\text{ins}})] * H_{s}} = 0.0325 \frac{K}{W} + 0.0468 \frac{K}{W} + 0.0076 \frac{K}{W}
$$
  
= 0.126  $\frac{K}{W}$ 

Έτσι με βάση τη σχέση (17) η συνολική ισοδύναμη αντίσταση είναι:

$$
R_{eq} = \left[\frac{1}{R_t} + \frac{1}{R_b} + \frac{1}{R_h}\right]^{-1} = \left(1.138\frac{W}{K} + 1.138\frac{W}{K} + 7.936\frac{W}{K}\right)^{-1} = 0.098\frac{K}{W}
$$

Αφού η δεξαμενή είναι γεμάτη, η μάζα του νερού είναι:

$$
m=\rho*V_{\text{tank}}=2.262*10^3\text{kg}
$$

Σύμφωνα με την εξίσωση (16),η σχέση της θερμοκρασίας με το χρόνο είναι:

$$
T(t) = T_a + (T_o - T_a) * \exp\left(\frac{-1}{R_{eq} * c_p * m} * t\right)
$$

Εάν θέσουμε  $T(t) = T_u$  και λύσουμε ως προς t τότε ο χρόνος ψύξης έως τους Tu= 55°C = 328.15K είναι:

$$
t_c = -R_{eq} * c_p * m * ln\left(\frac{T_a - T_u}{T_a - T_0}\right)
$$
  
= -0.098 \frac{K}{W} \* 4.18 \frac{kJ}{K \* kg} \* 2.262 \* 10<sup>3</sup> kg \* ln\left(\frac{20 - 55}{20 - 60}\right) = 123.73 \frac{kJ}{W}

Τέλος μετατρέπουμε το χρόνο ψύξης σε ώρες εφόσον γνωρίζουμε πως 1 $\frac{\text{kj}}{\text{m}}$  $\frac{N}{W}$  = 0.2778hr. Τελικά:  $t_c = 34.3$ hr.

### <span id="page-22-0"></span>**Κεφάλαιο 2: Ανάπτυξη υπολογιστικού εργαλείου για προβλήματα Θερμικών Ηλιακών Συστημάτων**

#### <span id="page-22-1"></span>**2.1 Εισαγωγή**

Σε αυτό το κεφάλαιο θα παρουσιαστεί η ανάπτυξη εκπαιδευτικού υλικού υπό μορφή υπολογιστικών φύλλων του excel με σκοπό την επίλυση των παραδειγμάτων που έχουν αναπτυχθεί στο προηγούμενο κεφάλαιο. Με αυτόν τον τρόπο οι υπολογισμοί θα γίνονται αυτόματα, καθώς ο χρήστης θα εισάγει τα κατάλληλα δεδομένα κάθε φορά, χωρίς να χρειάζεται εκ νέου υπολογισμός μεταβλητών.

Οι ασκήσεις του κεφαλαίου θα λυθούν σε φύλλα excel του αρχείου με όνομα **ΕΦΑΡΜΟΓΕΣ.** Για τις ασκήσεις αυτού του κεφαλαίου θα χρησιμοποιηθούν τα 3 πρώτα φύλλα με ονόματα **3.1, 3.2 και 3.3** αντίστοιχα.

Οι μεταβλητές που πρέπει να εισαχθούν από το χρήστη δίνονται με μαύρα γράμματα, ενώ το τελικό ζητούμενο της άσκησης εμφανίζεται με έντονη γραφή.

#### <span id="page-22-2"></span>**2.2 Επίλυση ασκήσεων με χρήση εργαλείου excel**

#### <span id="page-22-3"></span>**2.2.1 Άσκηση 1: Υπολογισμός επιφάνειας ηλιακού συλλέκτη**

#### **Εκφώνηση**

Σε φοιτητικές εστίες ενός πανεπιστημίου στην Αθήνα αποφασίζεται η εγκατάσταση συστήματος ηλιακής θέρμανσης έτσι ώστε να καλύπτονται οι ετήσιες ανάγκες για ζεστό νερό χρήσης από την ηλιακή ακτινοβολία σε ποσοστό f:=50%. Να βρεθεί η απαιτούμενη συλλεκτική επιφάνεια. Το σύνολο των φοιτητών που διαμένουν στις εστίες είναι Np:=400.

#### **Δεδομένα**

Μέση ετήσια θερμοκρασία νερού δικτύου για την Αθήνα: Tin :=17.9°C = 291.05K

Μέσος ετήσιος βαθμός απόδοσης συστήματος: ηsys :=40% Θερμοκρασία ΖΝΧ: Tout :=60°C = 333.15K

Ημερήσια ποσότητα ΖΝΧ ανά άτομο $\mathsf{V}_{\mathsf{w}}$  := 50  $\frac{\mathsf{L}}{\mathsf{day}}$ 

Ετήσια ηλιακή ακτινοβολία στο επίπεδο του συλλέκτη: Ητ $_{\rm An30}$  := 1798 $\frac{\rm kWh}{\rm m^2}$ 

#### **Σταθερές νερού**

Πυκνότητα: ρ := 1000 $\frac{\text{kg}}{\text{m}^3}$ 

Ειδική θερμοχωρητικότητα: c<sub>p</sub> :=4.18  $\frac{J}{\rm gm*K}$ 

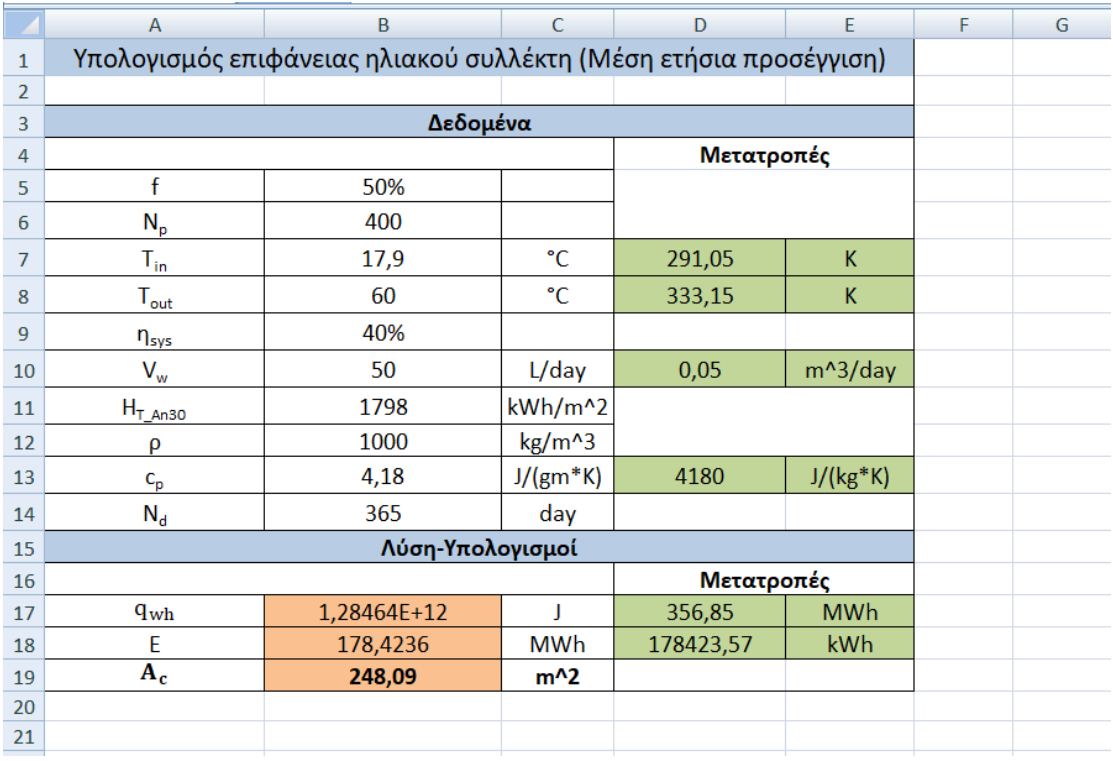

#### **Εικόνα 2.1**: Παρουσίαση άσκησης 1

#### **Βήμα 1 ο (Εισαγωγή από το χρήστη):**

Αρχικά στα κελιά Β5-Β14 τοποθετούνται από τον χρήστη τα δεδομένα της εκφώνησης με την εξής σειρά:

- f, Ποσοστό κάλυψης
- Np,Πλήθος ατόμων
- Tin,Μέση θερμοκρασία νερού δικτύου
- Tout, Θερμοκρασία ΖΝΧ
- nsys,Βαθμός απόδοσης
- Vw,Ημερήσια ποσότητα ΖΝΧ ανά άτομο
- HT\_An30,Ηλιακή ακτινοβολία στο επίπεδο του συλλέκτη
- ρ, Πυκνότητα
- cp, Ειδική θερμοχωρητικότητα
- N<sup>d</sup> ,Αριθμός ημερών

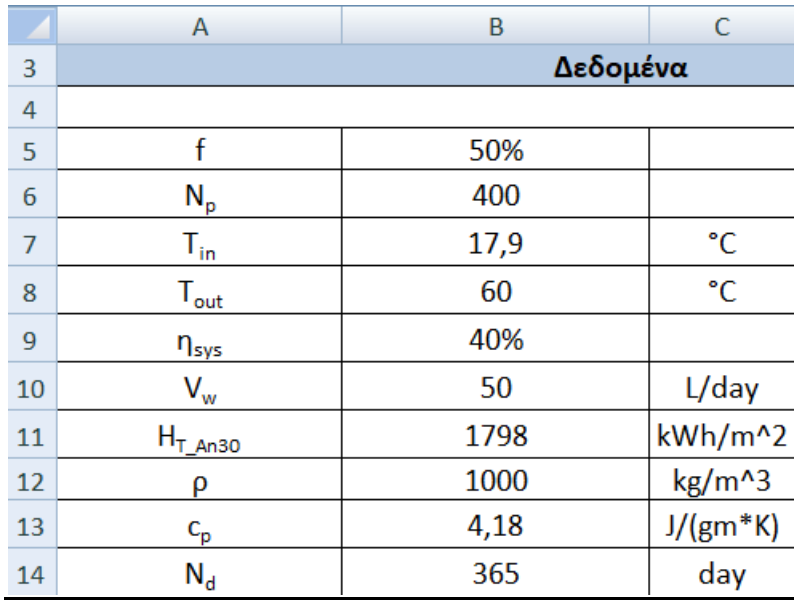

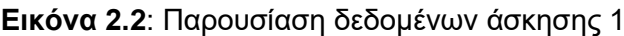

#### **Βήμα 2<sup>ο</sup>(Μετατροπές):**

Στα κελιά D7-D13 γίνονται οι απαραίτητες μετατροπές μονάδων μέτρησης, ώστε όταν ξεκινήσει το στάδιο των υπολογισμών να έχουν όλες οι ποσότητες τις ίδιες μονάδες μέτρησης και να μην δημιουργηθεί κάποιο πρόβλημα στους υπολογισμούς. Τα κελιά που περιέχουν μετατροπές θα παρουσιάζονται με πράσινο χρώμα.

| Μετατροπές |            |
|------------|------------|
| 291,05     | K          |
| 333,15     | ĸ          |
|            |            |
| 0,05       | m^3/day    |
|            |            |
| 4180       | $J/(kg*K)$ |
|            |            |

**Εικόνα 2.3**: Παρουσίαση μετατροπών άσκησης 1

#### **Βήμα 3<sup>ο</sup>(Αυτόματοι Υπολογισμοί):**

Στα κελιά Β17-Β19 γίνονται οι τελικοί υπολογισμοί οι οποίοι παρουσιάζονται με πορτοκαλί χρώμα. Παρακάτω θα γίνει μια αντιστοιχία των κελιών με τους τύπους που χρησιμοποιούνται.

Β17→qwh, Σχέση (2)

#### Β18→E, Σχέση (3)

Β19→AC, Σχέση (4)

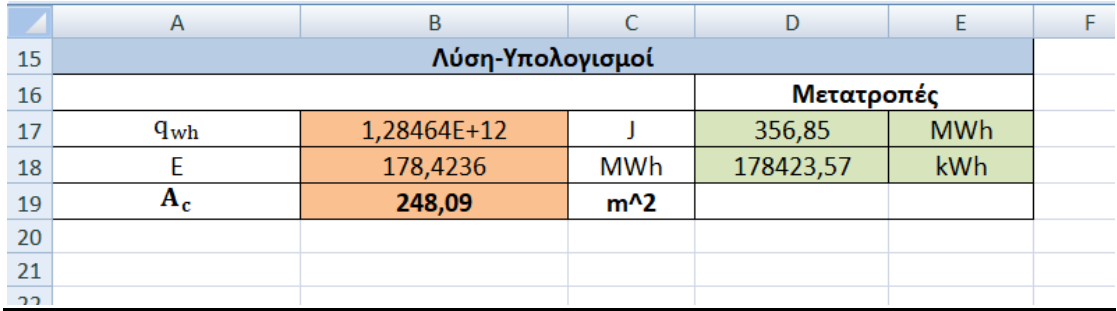

**Εικόνα 2.4**: Παρουσίαση μετατροπών άσκησης 1

<span id="page-25-0"></span>Ταυτόχρονα πάλι με πράσινο χρώμα παρουσιάζονται οι αντίστοιχες μετατροπές. Το τελικό ζητούμενο της άσκησης που είναι η ζητούμενη θερμότητα παρουσιάζεται με έντονη γραφή.

#### **2.2.2 Άσκηση 2: Υπολογισμός συντελεστή θερμικού φορτίου οικίας**

#### **Εκφώνηση**

Μια μονοκατοικία στην περιοχή της Αθήνας έχει ισόγειο και έναν όροφο εμβαδού Apf=104m<sup>2</sup> με διαστάσεις Ls=13m,Ws=8m και ύψος ορόφου Hor=3.5m. Ο αέρας ανανεώνεται Kair=1.5 φορά κάθε ώρα (t=1hr). Ζητείται ο συντελεστής θερμικού φορτίου του κτηρίου (BLC). Το κέλυφος περιλαμβάνει: Μια πόρτα με διαστάσεις Hdoor=2.1m και Wdoor=1.2m. Οκτώ παράθυρα με διαστάσεις HwinA=1.5m και WwinA=2m. Τέσσερα παράθυρα με διαστάσεις HwinB=0.9m και WwinB=1.2m .Τρείς μπαλκονόπορτες με διαστάσεις Hblc=2.1m και Wblc=2.5m. Τα τοιχώματα του κτηρίου είναι κατασκευασμένα από τούβλο πάχους dopt=12cm, ασβεστοτσιμεντοκονίαμα και από τις δύο πλευρές πάχους dts=2cm και διογκωμένη πολυστερίνη πάχους dpol=3 cm. Η πλάκα της οροφής αποτελείται από οπλισμένο σκυρόδεμα πάχους droof=14cm, ασβεστότσιμεντοκονίαμα πάχους dtsrood=1cm και διογκωμένη πολυστερίνη πάχους dpolroof=2cm. Η θεμελιακή πλάκα είναι αμόνωτη σε επαφή με το έδαφος και έχει δείκτη διαμόρφωσης f $_{\text{p}}=0.935\frac{\text{w}}{\text{m}*\text{K}}$ .Τα παράθυρα και οι μπαλκονόπορτες είναι διπλού υάλου με αέρα ανάμεσα τους (12mm) και τα κουφώματα από αλουμίνιο χωρίς θερμοδιακοπή. Το ποσοστό του πλαισίου στα παράθυρα και τις μπαλκονόπορτες είναι 20%. Η πόρτα είναι από ξύλο πάχους ddoor=16cm.

#### **Δεδομένα**

Πυκνότητα αέρα: ρ<sub>air</sub> = 1.225  $\frac{\text{kg}}{\text{m}^3}$ Ειδική θερμοχωρητικότητα αέρα c<sub>p,air</sub> = 1 $\frac{kJ}{kg*K}}$ **Συντελεστές αδιαφανών επιφανειών** Θερμοπερατότητα υαλοπίνακα: U<sub>9</sub> = 2.8  $\frac{W}{m^2*K}$ Θερμοπερατότητα κουφώματος: U $_{\rm f}$  = 7  $\frac{\rm W}{\rm m^2*K}$ Γραμμικός συντελεστής κουφώματος: Ψ $_{g}$  = 0.02  $\frac{\text{W}}{\text{m}*\text{K}}$ **Συντελεστές θερμικής αγωγιμότητας** Τούβλο (οπτόπλινθος): k<sub>opt</sub> = 0.727  $\frac{W}{m*K}$ Διογκωμένη πολυστερίνη: k<sub>pol</sub> = 0.035 $\frac{\text{W}}{\text{m}*\text{K}}$ Ασβεστοκονίαμα: k<sub>ts</sub> = 0.87 $\frac{W}{m*K}$ Οπλισμένο σκυρόδεμα: k $_{\rm bt}$  = 1.73 $\frac{\rm W}{\rm m*K}$ d $_{\rm win-blc}$ Ξύλο πόρτας: k<sub>door</sub> = 0.18  $\frac{W}{m*K}$ **Συντελεστές συναγωγής** Εξωτερικής επιφάνειας: h $E = 25 \frac{W}{m^2*K}$ Εσωτερικής επιφάνειας: h⊨ = 7.7  $\frac{W}{m^2*K}$ 

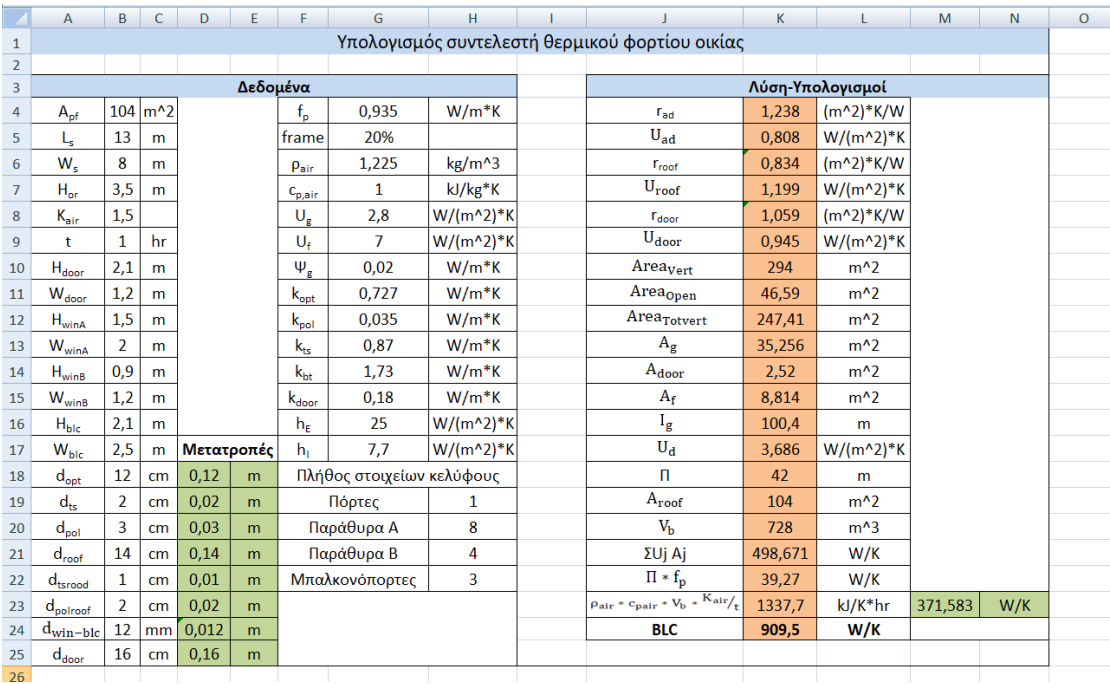

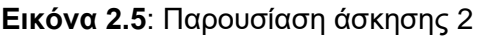

#### **Βήμα 1<sup>ο</sup> (Εισαγωγή από το χρήστη):**

Αρχικά ο χρήστης εισάγει τα δεδομένα της εκφώνησης στα κελία Β4-Β25 και G4-G22. Η σειρά που εισάγονται τα δεδομένα στη στήλη Β είναι:

- Apf ,Εμβαδόν ορόφου
- L<sup>s</sup> ,Διάσταση1 του ορόφου
- W<sup>s</sup> ,Διάσταση2 του ορόφου
- Hor,Ύψος ορόφου
- Kair, Πλήθος φορών που ανανεώνεται ο αέρας
- t, Διάστημα μεταξύ ανανεώσεων του αέρα
- Η door, Διάσταση 1 της πόρτας
- Wdoor, Διάσταση2 της πόρτας
- HwinA, Διάσταση1 του παράθυρου Α
- WwinA, Διάσταση2 του παράθυρου Α
- HwinB, Διάσταση1 του παράθυρου Β
- WwinB, Διάσταση2 του παράθυρου Β
- Hblc, Διάσταση1 της μπαλκονόπορτας
- Wblc, Διάσταση2 της μπαλκονόπορτας
- dopt, Πάχος τούβλου (τοιχώματα)
- dts, Πάχος ασβεστοτσιμεντοκονιάματος (τοιχώματα)
- d<sub>pol</sub>, Πάχος πολυστερίνης (τοιχώματα)
- droof, Πάχος σκυροδέματος (οροφή)
- dtsroof, Πάχος ασβεστοτσιμεντοκονιάματος (οροφή)
- dpolroof, Πάχος πολυστερίνης (οροφή)
- dwin-blc, Απόσταση μεταξύ υάλου σε παράθυρα και μπαλκονόπορτες
- ddoor, Πάχος πόρτας

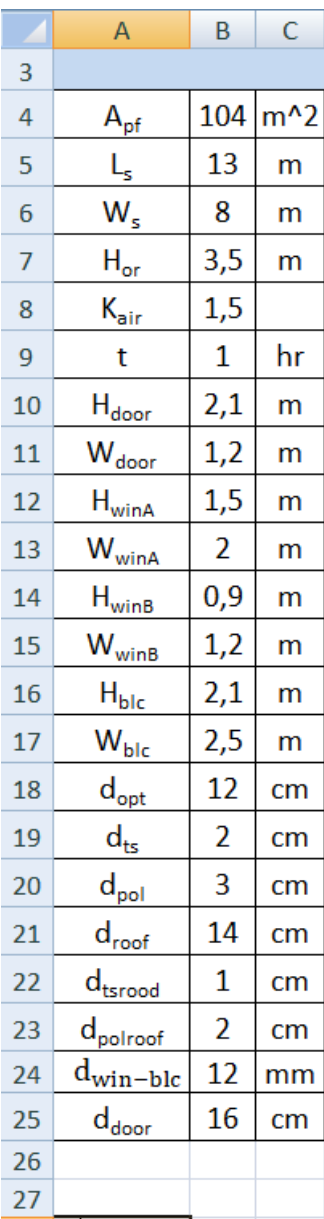

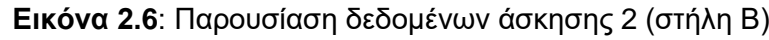

Η σειρά που εισάγονται τα δεδομένα στη στήλη G είναι:

- fp, Δείκτης διαμόρφωσης θεμελιακής πλάκας
- frame, Ποσοστό πλαισίου στα παράθυρα και τις μπαλκονόπορτες
- ρair,Πυκνότητα αέρα
- cp,air, Ειδική θερμοχωρητικότητα αέρα
- Ug,Θερμοπερατότητα υαλοπίνακα
- Uf,Θερμοπερατότητα κουφώματος
- Ψg, Γραμμικός συντελεστής κουφώματος
- kopt, Συντελεστής θερμικής αγωγιμότητας τούβλου
- kpol, Συντελεστής θερμικής αγωγιμότητας πολυστερίνης
- kts, Συντελεστής θερμικής αγωγιμότητας ασβεστοκονιάματος
- kbt, Συντελεστής θερμικής αγωγιμότητας σκυροδέματος
- kdoor, Συντελεστής θερμικής αγωγιμότητας ξύλου πόρτας
- hE, Συντελεστής συναγωγής εξωτερικής επιφάνειας
- hl, Συντελεστής συναγωγής εσωτερικής επιφάνειας
- Πλήθος πορτών
- Πλήθος παραθύρων Α
- Πλήθος παραθύρων Β
- Πλήθος μπαλκονόπορτων

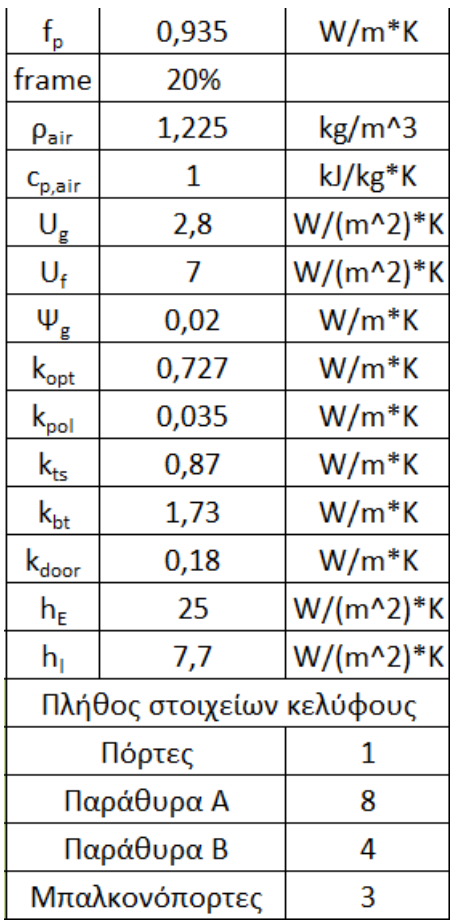

**Εικόνα 2.7**: Παρουσίαση δεδομένων άσκησης 2 (στήλη G)

#### **Βήμα 2<sup>ο</sup> (Μετατροπές):**

Στα κελιά D18-D25 πραγματοποιούνται οι απαραίτητες μετατροπές μονάδων μέτρησης.

| D          | F |  |  |  |  |
|------------|---|--|--|--|--|
| Μετατροπές |   |  |  |  |  |
| 0,12       | m |  |  |  |  |
| 0,02       | m |  |  |  |  |
| 0,03       | m |  |  |  |  |
| 0,14       | m |  |  |  |  |
| 0,01       | m |  |  |  |  |
| 0,02       | m |  |  |  |  |
| 0,012      | m |  |  |  |  |
| 0,16       | m |  |  |  |  |

**Εικόνα 2.8**: Παρουσίαση μετατροπών άσκησης 2

#### **Βήμα 3<sup>ο</sup> (Αυτόματοι υπολογισμοί):**

Στα κελιά Κ4-Κ24 γίνονται οι τελικοί υπολογισμοί οι οποίοι παρουσιάζονται με πορτοκαλί χρώμα. Παρακάτω θα γίνει μια αντιστοιχία των κελιών με τους τύπους που χρησιμοποιούνται.

```
Κ4→rad, Σχέση (7)
Κ5→Uad, Σχέση (6)
Κ6→rroof, Σχέση (7)
Κ7→Uroof,Σχέση (6)
Κ8→rdoor, Σχέση (7)
Κ9→Udoor,Σχέση (6)
Κ10-Κ15→Af,Υπολογισμός επιφάνειας
Κ16→Ig, Υπολογισμός περιμέτρου
Κ17→Ud,Σχέση (8)
Κ18→Π, Υπολογισμός περιμέτρου
Κ19→Aroof,Υπολογισμός εμβαδού
Κ20→Vb,Υπολογισμός όγκου
Κ21→ΣUjAj, Σχέση (5)
Κ22→Π*fp,Σχέση (9)
K23 \rightarrow \rho_{\text{air}} c_{p,\text{air}} V_b \frac{K_{\text{air}}}{t}<u><sup>air</sup>,</u> Σχέση (10)
Κ24→BLC, Σχέση (14)
```

| Λύση-Υπολογισμοί                                                        |         |             |         |     |  |
|-------------------------------------------------------------------------|---------|-------------|---------|-----|--|
| $r_{ad}$                                                                | 1,238   | (m^2)*K/W   |         |     |  |
| $U_{ad}$                                                                | 0,808   | W/(m^2)*K   |         |     |  |
| $r_{\text{root}}$                                                       | 0,834   | $(m^2)*K/W$ |         |     |  |
| $\mathbf{U}_{\text{root}}$                                              | 1,199   | W/(m^2)*K   |         |     |  |
| $r_{door}$                                                              | 1,059   | $(m^2)*K/W$ |         |     |  |
| $U_{door}$                                                              | 0,945   | W/(m^2)*K   |         |     |  |
| Area <sub>Vert</sub>                                                    | 294     | $m^2$       |         |     |  |
| Area <sub>Open</sub>                                                    | 46,59   | $m^2$       |         |     |  |
| Area <sub>Totvert</sub>                                                 | 247,41  | $m^2$       |         |     |  |
| $\rm A_g$                                                               | 35,256  | $m^2$       |         |     |  |
| $A_{door}$                                                              | 2,52    | $m^2$       |         |     |  |
| $A_f$                                                                   | 8,814   | $m^2$       |         |     |  |
| $I_g$                                                                   | 100,4   | m           |         |     |  |
| $U_d$                                                                   | 3,686   | W/(m^2)*K   |         |     |  |
| Π                                                                       | 42      | m           |         |     |  |
| $A_{\text{root}}$                                                       | 104     | $m^2$       |         |     |  |
| $V_{\rm b}$                                                             | 728     | $m^2$       |         |     |  |
| $\Sigma$ Uj Aj                                                          | 498,671 | W/K         |         |     |  |
| $\Pi * f_p$                                                             | 39,27   | W/K         |         |     |  |
| $\rho_{\text{air}} * c_{\text{pair}} * V_{\text{b}} * K_{\text{air}}/t$ | 1337,7  | kJ/K*hr     | 371,583 | W/K |  |
| <b>BLC</b>                                                              | 909,5   | W/K         |         |     |  |
|                                                                         |         |             |         |     |  |

**Εικόνα 2.9**: Παρουσίαση υπολογισμών άσκησης 2

Και πάλι στο κελί Μ23 πραγματοποιείται μια αναγκαία μετατροπή. Τέλος στο κελί Κ24 παρουσιάζεται το αποτέλεσμα στο ζητούμενο της εκφώνησης (συντελεστής θερμοπερατότητας) με έντονη γραφή.

#### <span id="page-32-0"></span>**2.2.3 Άσκηση 3: Απώλειες από δεξαμενή αποθήκευσης ΖΝΧ**

#### **Εκφώνηση**

Σε ένα ηλιακό σύστημα υπάρχει πλαστική κυλινδρική δεξαμενή αποθήκευσης ζεστού νερού χρήσης σε εσωτερικό χώρο. Έχει ύψος  $H_s = 2m$  και εσωτερική διάμετρο  $D_s = 120$ cm. Η θερμοκρασία αποθήκευσης του νερού είναι  $T_0 =$ 60°C . Εάν η θερμοκρασία χρήσης του νερού μπορεί να είναι το λιγότερο  $T_u =$ 55°C να βρεθεί το μέγιστο χρονικό διάστημα μέσα στο οποίο μπορεί να χρησιμοποιηθεί το νερό εάν η θερμοκρασία του χώρου είναι Τ<sub>a</sub> = 20°C. Η δεξαμενή έχει πάχος  $d_{\text{tank}} = 2$ cm και η μόνωση πάχος  $d_{\text{ins}} = 3$ cm. Όλες οι πλευρές της δεξαμενής και της μόνωσης αποτελούνται από το ίδιο υλικό ενώ είναι γεμάτη πλήρως με νερό. Απώλειες ακτινοβολίας δεν λαμβάνονται υπόψη.

#### **Δεδομένα**

Θερμική αγωγιμότητα πλαστικού:  $k = 0.16 \frac{W}{m*K}$ 

Θερμική αγωγιμότητα μονωτικού υλικού:  $k_{ins} = 0.037 \; \frac{W}{m*K}$ 

Θερμοχωρητικότητα νερού: $\rm c_p = 4.18 \; \frac{kJ}{kg*K}$ 

Πυκνότητα νερού:  $\rho = 1 \frac{\text{kg}}{\text{L}}$  $\frac{\text{kg}}{\text{L}} = \frac{1}{0.01}$ 0.001  $\frac{\text{kg}}{\text{m}^3} = 1000 \frac{\text{kg}}{\text{m}^3}$ 

Εξωτερικός συντελεστής συναγωγής:  $h_o = 16 \frac{W}{m^2*K}$ 

|                | A                   | B              | $\mathsf{C}$      | D          | E            | F | G | H                                                                                        |                             |              | К     | L | M |
|----------------|---------------------|----------------|-------------------|------------|--------------|---|---|------------------------------------------------------------------------------------------|-----------------------------|--------------|-------|---|---|
| $\mathbf{1}$   |                     |                |                   |            |              |   |   | Απώλειες από δεξαμενή αποθήκευσης ΖΝΧ                                                    |                             |              |       |   |   |
| $\overline{2}$ |                     |                |                   |            |              |   |   |                                                                                          |                             |              |       |   |   |
| 3              |                     |                | Δεδομένα          |            |              |   |   | Λύση-Υπολογισμοί                                                                         |                             |              |       |   |   |
| 4              |                     |                |                   | Μετατροπές |              |   |   |                                                                                          | $V_{\rm tank}$              | 2,262        | $m^3$ |   |   |
| 5              | $H_s$               | $\overline{2}$ | m                 |            |              |   |   |                                                                                          | $A_t$                       | 1,131        | $m^2$ |   |   |
| 6              | $D_{s}$             | 120            | cm                | 1,2        | m            |   |   |                                                                                          | $A_{\rm b}$                 | 1,131        | $m^2$ |   |   |
| $\overline{7}$ | T <sub>0</sub>      | 60             | ۰c                | 333,15     | $\mathsf K$  |   |   |                                                                                          | $R_{t}$                     | 0,88         | K/W   |   |   |
| 8              | $T_{\rm u}$         | 55             | °C                | 328,15     | $\mathsf K$  |   |   |                                                                                          | $R_{\rm b}$                 | 0,88         | K/W   |   |   |
| 9              | $T_{a}$             | 20             | °C                | 293,15     | $\mathsf{K}$ |   |   | $\ln\left[\frac{D_s+2*(d_{\text{tank}})}{D_s}\right]$                                    |                             | 1,03333      |       |   |   |
| 10             | $d$ <sub>tank</sub> | $\overline{2}$ | cm                | 0,02       | m            |   |   |                                                                                          |                             | 0,0328       | K/W   |   |   |
| 11             | $d_{ins}$           | 3              | cm                | 0,03       | m            |   |   | $k * 2 * \pi * H_s$                                                                      |                             | 0,01631      |       |   |   |
| 12             | k                   | 0,16           | $W/m*K$           |            |              |   |   |                                                                                          |                             | 1,04839      |       |   |   |
| 13             | $k_{ins}$           | 0,037          | $W/m*K$           |            |              |   |   | $\ln\left[\frac{D_s+2*(d_{\text{tank}}+d_{\text{ins}})}{D_s+2*(d_{\text{tank}})}\right]$ |                             | 0,04725      | K/W   |   |   |
| 14             | $c_p$               | 4,18           | $kJ/kg*K$         |            |              |   |   | $k_{ins} * 2 * \pi * H_s$                                                                |                             | 0,10163      |       |   |   |
| 15             | ρ                   | $\mathbf{1}$   | ki/m <sup>2</sup> |            | 1000 kg/m^3  |   |   | $\mathbf{1}$                                                                             |                             | $\mathbf{1}$ |       |   |   |
| 16             | $h_{0}$             | 16             | w/(m^2)*K         |            |              |   |   | $\overline{h_0*\pi*[D_s+2*(d_{\text{tank}}+d_{\text{ins}})]*H_s}$                        |                             | 130,686      | K/W   |   |   |
| 17             |                     |                |                   |            |              |   |   |                                                                                          |                             | 0,00765      |       |   |   |
| 18             |                     |                |                   |            |              |   |   |                                                                                          | $R_{h}$                     | 0,126        | K/W   |   |   |
| 19             |                     |                |                   |            |              |   |   | 11                                                                                       | 1                           | 10,228       | W/K   |   |   |
| 20             |                     |                |                   |            |              |   |   | $\overline{R_t}$                                                                         | $\overline{R_{b}}$<br>$R_h$ | 0,098        | K/W   |   |   |
| 21             |                     |                |                   |            |              |   |   |                                                                                          | $R_{eq}$                    | 0,098        | K/W   |   |   |
| 22             |                     |                |                   |            |              |   |   |                                                                                          | m                           | 2261,94      | kg    |   |   |
| 23             |                     |                |                   |            |              |   |   |                                                                                          | $t_c$                       | 123,438      | kJ/W  |   |   |
| 24             |                     |                |                   |            |              |   |   |                                                                                          |                             | 34,3         | hr    |   |   |
| 25             |                     |                |                   |            |              |   |   |                                                                                          |                             |              |       |   |   |
| 26             |                     |                |                   |            |              |   |   |                                                                                          |                             |              |       |   |   |
| 27             |                     |                |                   |            |              |   |   |                                                                                          |                             |              |       |   |   |

**Εικόνα 2.10**: Παρουσίαση άσκησης 3

#### **Βήμα 1<sup>ο</sup> (Εισαγωγή από το χρήστη):**

Αρχικά, ο χρήστης εισάγει τα δεδομένα της εκφώνησης στα κελία Β5-Β16. Η σειρά που εισάγονται τα δεδομένα στη στήλη Β είναι:

- Hs, Ύψος δεξαμενής
- Ds, Εσωτερική διάμετρος δεξαμενής
- T0, Θερμοκρασία αποθήκευσης νερού
- Tu, Ελάχιστη θερμοκρασία χρήσης νερού
- Ta, Θερμοκρασία χώρου
- dtank, Πάχος δεξαμενής
- dins, Πάχος μόνωσης
- k, Θερμική αγωγιμότητα πλαστικού
- kins, Θερμική αγωγιμότητα μονωτικού υλικού
- cpΘερμοχωρητικότητα νερού
- ρ, Πυκνότητα νερού
- h<sub>0</sub>, Εξωτερικός συντελεστής συναγωγής

#### **Βήμα 2<sup>ο</sup> (Μετατροπές):**

Στα κελιά D6-D11 και D15 γίνονται οι απαραίτητες μετατροπές μονάδων, οι οποίες συμβολίζονται με πράσινο χρώμα.

|    | D      | E           |  |  |  |  |  |
|----|--------|-------------|--|--|--|--|--|
| 4  |        | Μετατροπές  |  |  |  |  |  |
| 5  |        |             |  |  |  |  |  |
| 6  | 1,2    | m           |  |  |  |  |  |
| 7  | 333,15 | κ           |  |  |  |  |  |
| 8  | 328,15 | κ           |  |  |  |  |  |
| 9  | 293,15 | κ           |  |  |  |  |  |
| 10 | 0,02   | m           |  |  |  |  |  |
| 11 | 0,03   | m           |  |  |  |  |  |
| 12 |        |             |  |  |  |  |  |
| 13 |        |             |  |  |  |  |  |
| 14 |        |             |  |  |  |  |  |
| 15 |        | 1000 kg/m^3 |  |  |  |  |  |
| 16 |        |             |  |  |  |  |  |

**Εικόνα 2.11**: Παρουσίαση μετατροπών άσκησης 3

#### **Βήμα 3<sup>ο</sup> (Αυτόματοι υπολογισμοί):**

Στα κελιά J4-J24 γίνονται οι τελικοί υπολογισμοί οι οποίοι παρουσιάζονται με πορτοκαλί χρώμα. Παρακάτω θα γίνει μια αντιστοιχία των κελιών με τους τύπους που χρησιμοποιούνται.

J4→Vtank, Υπολογισμός όγκου δεξαμενής J5→At, Υπολογισμός εμβαδού άνω επιφάνειας δεξαμενής J6→Ab, Υπολογισμός εμβαδού άνω επιφάνειας δεξαμενής J7→Rt, Σχέση (18) J8→Rb, Σχέση (18) J9-J11→  $\ln\left|\frac{D_s+2*(d_{h,ins})}{D}\right|$  $\frac{\binom{1}{1}$   $\binom{1}{5}}$ kh∗2∗π∗H<sup>s</sup> *,*1 ος όρος σχέσης (19) J12-J14→  $\ln \left| \frac{D_s + 2*(d_h + d_{h,ins})}{D_h + 2*(d_h)} \right|$  $\frac{(n-1) \ln n}{D_S + 2*(d_h)}$  $k_{h,ins}*2*\pi*H_s$ ,2 ος όρος σχέσης (19)  $J15-J17 \rightarrow \frac{1}{2}$  $h_0^* \pi_* [D_s+2*(d_h+d_{h,ins})]*H_s$ ,3 ος όρος σχέσης (19) J18→Rh,Σχέση (19) J19-J21 $\rightarrow$ R<sub>eg</sub>, Σχέση (17) J22→m, Υπολογισμός μάζας J23→tc, Σχέση (16)

Και πάλι στο κελί J24 πραγματοποιείται μια αναγκαία μετατροπή μονάδων. Τέλος, στο ίδιο κελί παρουσιάζεται το αποτέλεσμα στο ζητούμενο της εκφώνησης με έντονη γραφή, δηλαδή το μέγιστο χρονικό διάστημα μέσα στο οποίο μπορεί να χρησιμοποιηθεί το νερό για καθορισμένη θερμοκρασία χώρου.

|                | F | G | Н                                                                                                    |                             | J            | K               | L |
|----------------|---|---|----------------------------------------------------------------------------------------------------|-----------------------------|--------------|-----------------|---|
| 3              |   |   | Λύση-Υπολογισμοί                                                                                      |                             |              |                 |   |
| 4              |   |   |                                                                                                    | $V_{\rm tank}$              | 2,262        | $m^2$           |   |
| 5              |   |   |                                                                                                    | $A_t$                       | 1,131        | m <sup>^2</sup> |   |
| 6              |   |   |                                                                                                    | ${\rm A_b}$                 | 1,131        | $m^2$           |   |
| $\overline{7}$ |   |   |                                                                                                    | $R_t$                       | 0,88         | K/W             |   |
| 8              |   |   |                                                                                                    | $\overline{R}_{\mathbf{b}}$ | 0,88         | K/W             |   |
| 9              |   |   | $\ln \left[\frac{D_s+2*(d_{\text{tank}})}{D_s}\right]$                                                |                             | 1,03333      |                 |   |
| 10             |   |   | $k * 2 * \pi * H_s$                                                                                   |                             | 0,0328       | K/W             |   |
| 11             |   |   |                                                                                                    |                             | 0,01631      |                 |   |
| 12             |   |   |                                                                                                    |                             | 1,04839      |                 |   |
| 13             |   |   | $\ln \left[ \frac{D_s + 2 * (d_{\text{tank}} + d_{\text{ins}})}{D_s + 2 * (d_{\text{tank}})} \right]$ |                             | 0,04725      | K/W             |   |
| 14             |   |   | $k_{ins} * 2 * \pi * H_s$                                                                             |                             | 0,10163      |                 |   |
| 15             |   |   | 1                                                                                                    |                             | $\mathbf{1}$ |                 |   |
| 16             |   |   | $h_0 * \pi * [D_s + 2 * (d_{\text{tank}} + d_{\text{ins}})] * H_s$                                    |                             | 130,686      | K/W             |   |
| 17             |   |   |                                                                                                    |                             | 0,00765      |                 |   |
| 18             |   |   |                                                                                                    | $\overline{R}_h$            | 0,126        | K/W             |   |
| 19             |   |   | $^{\circ}1$                                                                                           | 1<br>$^{+}$                 | 10,228       | W/K             |   |
| 20             |   |   | $R_t$                                                                                                 | $R_b$<br>$R_h$              | 0,098        | K/W             |   |
| 21             |   |   |                                                                                                    | $R_{eq}$                    | 0,098        | K/W             |   |
| 22             |   |   |                                                                                                    | m                           | 2261,94      | kg              |   |
| 23             |   |   |                                                                                                    | $t_c$                       | 123,438      | kJ/W            |   |
| 24             |   |   |                                                                                                    |                             | 34,3         | hr              |   |
| 25             |   |   |                                                                                                    |                             |              |                 |   |
| 26             |   |   |                                                                                                    |                             |              |                 |   |

**Εικόνα 2.12**: Παρουσίαση υπολογισμών άσκησης 3

### <span id="page-35-0"></span>**Κεφάλαιο 3: Υδροηλεκτρικά Συστήματα**

#### <span id="page-35-1"></span>**3.1 Υδροστρόβιλοι Pelton**

Ο υδροστρόβιλος Pelton ανήκει στην κατηγορία των υδροστροβίλων ώθησης. Η αρχή λειτουργίας αυτών των στροβίλων στηρίζεται στην μεταβολή της ταχύτητας του νερού, για αυτό είναι κατάλληλος να μετατρέψει μεγάλο ειδικό έργο και χρησιμοποιείται εκεί που η υδατόπτωση γίνεται από μεγάλα ύψη (>500 m), αλλά η παροχή είναι μικρή.

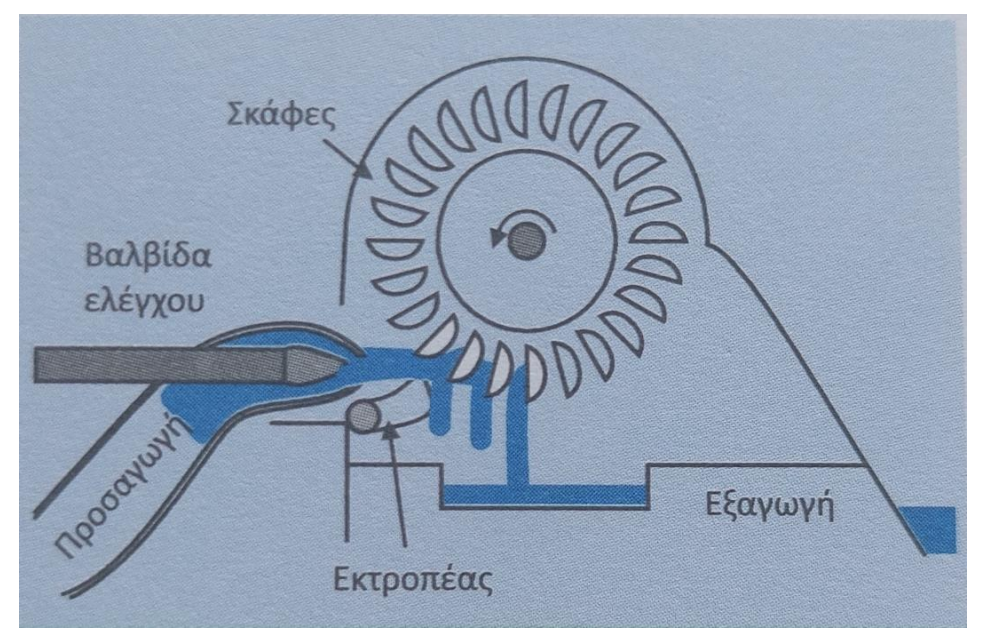

**Εικόνα 3.1:** Υδροστρόβιλος Pelton (Πηγή: Ασημακόπουλος Δ., Αραμπατζής Γ., Αγγελής-Δημάκης Α., Καρταλίδης Α., Τσιλιγκρίδης Γ. 2020. *Ανανεώσιμες Πηγές Ενέργειας.* Θεσσαλονίκη: Εκδόσεις σοφία)

Όταν η δέσμη του νερού που εισέρχεται περνά μέσα από ένα ή περισσότερα ειδικά ακροφύσια, η ενέργεια της ροής μετατρέπεται σε κινητική ενέργεια με ταχύτητα:

$$
V_1 = C_v^* \sqrt{2 * g * H_0}
$$
 (1)

Όπου  $C_v$  ο συντελεστής ακροφυσίου με τιμή 0.97-0.99 και Η<sub>0</sub> το ύψος υδατόπτωσης σε m.

Η παροχή του νερού είναι συνάρτηση της ταχύτητας V1(m/s), καθώς και της διαμέτρου του ακροφυσίου d (m). Επομένως:

$$
Q = \frac{d^2 \ast \pi \ast V_1}{4} \tag{2}
$$

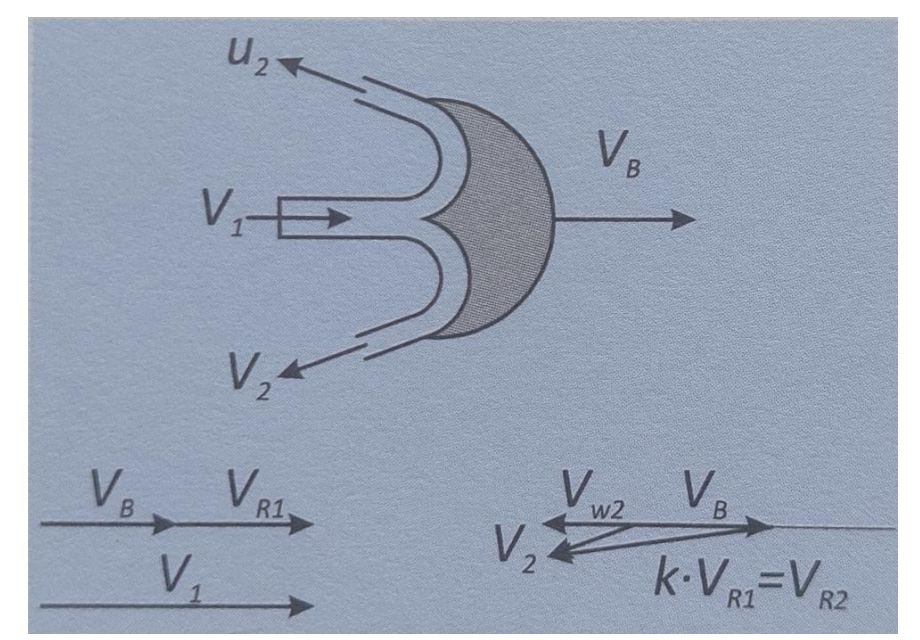

**Εικόνα 3.2:** Τρίγωνα ταχυτήτων σε στρόβιλο Pelton (Πηγή: Ασημακόπουλος Δ., Αραμπατζής Γ., Αγγελής-Δημάκης Α., Καρταλίδης Α., Τσιλιγκρίδης Γ. 2020. *Ανανεώσιμες Πηγές Ενέργειας.* Θεσσαλονίκη: Εκδόσεις σοφία)

Όπως φαίνεται και στην εικόνα, παρότι το νερό έχει ταχύτητα V<sub>1</sub>, η σκάφη έχει ταχύτητα VB. Η σχετική ταχύτητα του νερού ως προς την σκάφη είναι:

$$
V_{R1} = V_1 - V_B \qquad (3)
$$

Η απόλυτη ταχύτητα εξόδου του ρευστού είναι η V<sup>2</sup> με περιφερειακή συνιστώσα την Vw2 και είναι ίση με:

$$
V_{w2}=V_B-V_{R2}*cos(\pi-\theta)
$$
 (4)

Όπου VR2, η σχετική ταχύτητα εξόδου του ρευστού σε σχέση με την ταχύτητα της σκάφης και θ η γωνία της διεύθυνσης της σχετικής εξόδου σε σχέση με τη διεύθυνση της ταχύτητας της σκάφης. Η σχετική ταχύτητα εξόδου VR2 έχει σχεδόν ίδιο μέτρο με τη σχετική ταχύτητα εισόδου VR1 μειωμένο μόνο κατά ένα ποσοστόkλόγω των τριβών επάνω στη σκάφη.

Έτσι η ταχύτητα Vw2 είναι:

$$
V_{w2} = V_B - k * V_{R1} * \cos(\pi - \theta)
$$
 (5)

Από την πρόσκρουση του νερού στις σκάφες προκαλείται μια δύναμη (λόγω της μεταβολής της ορμής του νερού) που τείνει να περιστρέψει το στροφείο. Η δύναμη αυτή είναι:

$$
\Delta V_{\rm w} = V_{\rm w1} - V_{\rm w2} = V_1 - V_B + k * V_{R1} * \cos(\pi - \theta), \stackrel{(23)}{\Longrightarrow}
$$

$$
\Delta V_{\rm w} = (V_1 - V_B)(1 - k * \cos(\theta)) \qquad (6)
$$

H δύναμη που αναπτύσσει ένα στοιχειώδες ρευστό μάζας dm με επιτάχυνση α στο στροφέα είναι:

$$
dF = a * dm \to dF = \frac{dV_w}{dt} * dm \to dF = dV_w * \frac{dm}{dt} \to dF = dV_w * m \tag{7}
$$

Έτσι με ολοκλήρωση από το σημείο 1 στο σημείο 2 προκύπτει η δύναμη F:

$$
F = \Delta V_{\rm w} \dot{m} = \rho * Q * (V_1 - V_B)(1 - k * \cos(\theta)) \quad (8)
$$

Η δύναμη F προκαλεί ροπή Μ στον στρόβιλο:

$$
M = F * R_m = \rho * Q * (V_1 - V_B)(1 - k * \cos(\theta)) * R_m
$$
 (9)

Όπου  $R_m$  η μέση ακτίνα του στροβίλου. Η ταχύτητα περιστροφής είναι:

$$
N = \frac{30*V_B}{\pi * R_m} \qquad (10)
$$

Η θεωρητική ισχύς του στροβίλου (Pth) είναι το γινόμενο της ροπής με την γωνιακή ταχύτητα ω=VB/R<sup>m</sup> . Έτσι με αντικατάσταση:

 $P_{\text{th}} = M * \omega = \rho * Q * (V_1 - V_B)(1 - k * \cos(\theta)) * V_B$  (11)

O βαθμός απόδοσης είναι ο λόγος της θεωρητικής ισχύος προς την ισχύ του νερού στην είσοδο.

(12)

 $n_{\rm th} = \frac{\rho * Q * (V_1 - V_B)(1 - k * \cos(\theta)) * V_B}{1/2 * \cos(\theta) * V^2}$ 

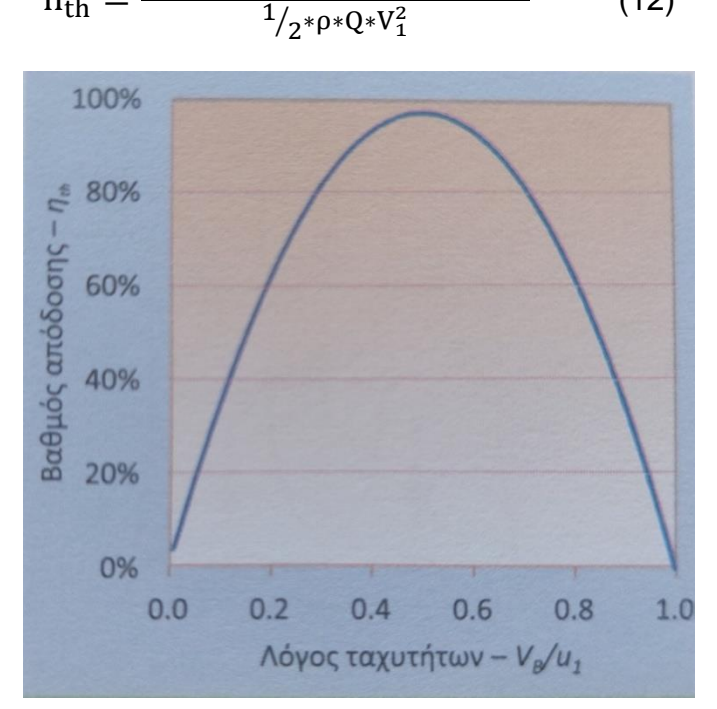

**Εικόνα 3.3:** Θεωρητικός βαθμός απόδοσης στροβίλου Pelton (Πηγή: Ασημακόπουλος Δ., Αραμπατζής Γ., Αγγελής-Δημάκης Α., Καρταλίδης Α., Τσιλιγκρίδης Γ. 2020. *Ανανεώσιμες Πηγές Ενέργειας.* Θεσσαλονίκη: Εκδόσεις σοφία)

#### <span id="page-38-0"></span>**3.2 Ενεργειακοί υπολογισμοί**

Για να υπολογιστεί η ισχύς που χρειάζεται ένας στρόβιλος για να λειτουργήσει πρέπει πρώτα να υπολογιστεί η ενεργειακή παραγωγή. Αυτό συνεπάγεται τον υπολογισμό των απωλειών, καθώς και του βαθμού απόδοσης. Μια βασική παράμετρος είναι ο συντελεστής τριβής f ο οποίος εξαρτάται από τον αριθμό Reynolds. Ο αριθμός Reynolds ορίζεται ως ο λόγος των δυνάμεων αδράνειας προς τις δυνάμεις ιξώδους και ορίζει το είδος της ροής.

$$
\text{Re}_{\text{D}} = \frac{4 \ast \text{Q}}{\pi \ast \text{D} \ast \text{V}} \qquad (13)
$$

Όταν ο αριθμός Reynolds είναι μικρότερος ή ίσος του 2300 η ροή είναι στρωτή, ενώ διαφορετικά είναι τυρβώδης.

Αντίστοιχα ο συντελεστής τριβής για στρωτή ροή είναι:

$$
f = \frac{64}{\text{Re}_{\text{D}}} \qquad (14)
$$

Ενώ για τυρβώδη ροή μπορεί να χρησιμοποιηθεί η εξίσωση:

$$
f = \frac{0.3086}{\left[ \log \left( \left( \frac{\epsilon}{3.7 \times D} \right)^{1.11} + \frac{6.9}{\text{Re} D} \right) \right]^2}
$$
 (15)

Η σχέση που συνδέει τον συντελεστή απωλειών με την παροχή είναι:

$$
h_f = Q^2 * \sum_{n=1}^{N} \frac{8}{g * \pi^2 * D_n^4} \Big( f_n * \frac{L_n}{D_n} + K_n \Big) \qquad (16)
$$

Όπου:

- fn ο συντελεστής τριβής,
- $\bullet$  L<sub>n</sub> το μήκος, m
- D<sup>n</sup> η διάμετρος, m
- Κη συντελεστής αντίστασης μικρών απωλειών.

Έτσι, αφαιρώντας από το ολικό ύψος τις υδραυλικές απώλειες προκύπτει το ωφέλιμο ύψος πτώσης:

$$
H_0 = H - h_f = H - k_E * Q^2 \qquad (17)
$$

Η γραφική παράσταση της εξίσωσης (17) ως προς Q αποτελεί την χαρακτηριστική καμπύλη της σωλήνωσης προσαγωγής.

Ο βαθμός απόδοσης των στροβίλων αποτελεί συνάρτηση της παροχής  $Q(m^3/s)$  και του ωφέλιμου ύψους  $H_0(m)$ . Επειδή το ύψος δεν μεταβάλλεται σημαντικά, συνηθίζεται να δίνεται ο στιγμιαίος βαθμός απόδοσης ως συνάρτηση μόνο του λόγου της παροχής ως προς τη μέγιστη παροχή.

Η παραγόμενη ηλεκτρική ισχύς από έναν υδροστρόβιλο θα είναι:

$$
P_{\text{tur}} = n_{\text{tur}} * \rho * g * H_0 * Q \qquad (18)
$$

#### <span id="page-39-0"></span>**3.3 Έργα αντλησιοταμίευσης**

Τα συστήματα αντλησιοταμίευσης είναι τα υδροηλεκτρικά έργα που έχουν τόσο τη δυνατότητα λειτουργίας για την παραγωγή ηλεκτρικής ενέργειας (λειτουργία υδροστροβίλου) όσο και την δυνατότητα άντλησης (ή αποταμίευσης) του νερού. Το σύστημα αντλησιοταμίευσης αποτελείται από δύο ταμιευτήρες (αντλησιοταμιευτήρες) με υψομετρική διαφορά, που συνδέονται με έναν ή περισσότερους αγωγούς, από αντλίες και στροβίλους. Η κύρια διεργασία που πραγματοποιούν είναι η μετατροπή της ηλεκτρικής ενέργειας σε υδραυλική, μέσω της άντλησης και στη συνέχεια σε ηλεκτρική, μέσω της λειτουργίας των υδροστροβίλων.

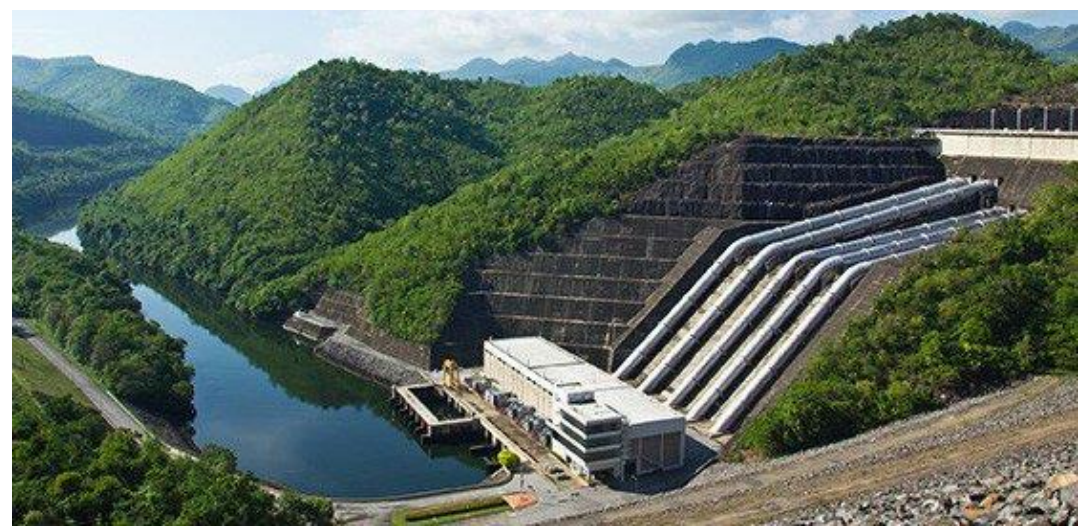

**Εικόνα 3.4:** Έργο αντλησιοταμίευσης (Πηγή ιστοσελίδα: https://energoplansa.com/ydrohlektrika/)

Η παραγόμενη ενέργεια σε ετήσια βάση δίνεται από τον τύπο:

$$
E_{\Pi} = \frac{\gamma \ast \eta \ast V \ast H_{n}}{3600}
$$
 (19)

Όπου:

- γ το ειδικό βάρος του νερού (ισούται με 9.81kN/m<sup>3</sup> ),
- η ο βαθμός απόδοσης του στροβίλου,
- $\bullet$  V ο όγκος, m<sup>3</sup>
- H<sup>n</sup> το καθαρό ύψος πτώσης, m.

Η υψομετρική διαφορά των δύο δεξαμενών συμβολίζεται με Η και δίνεται από την σχέση:

$$
H = H_1 - H_2 \qquad (20)
$$

Οι απώλειες ενέργειας στους αγωγούς συνδέονται με την υψομετρική διαφορά των αντλιών και το καθαρό ύψος πτώσης και προκύπτουν από την σχέση:

$$
\Delta H = H - H_n \qquad (21)
$$

Το μέγιστο ύψος που φθάνει το νερό από την έξοδο της αντλίας, ξεκινώντας από την επιφάνεια άντλησης, ονομάζεται μανομετρικό ύψος αντλίας και δίνεται από τον τύπο:

$$
H_{\mu} = H + \Delta H \qquad (22)
$$

Τέλος, η ενέργεια που καταναλώνεται από την άντληση είναι:

$$
E_A = \frac{\gamma * V * H_{\mu}}{\eta * 3600}
$$
 (23)

#### <span id="page-40-0"></span>**3.4 Ασκήσεις**

#### <span id="page-40-1"></span>**3.4.1 Άσκηση 4: Υπολογισμός ισχύος στροβίλου Pelton**

#### **Εκφώνηση**

Το ωφέλιμο ύψος της υδατόπτωσης για ένα στρόβιλο Pelton είναι H<sub>0</sub>=640m. Να βρεθεί ο λόγος ταχυτήτων, οι στροφές της μηχανής, ο βαθμός απόδοσης και η ισχύς της εάν η περιφερειακή συνιστώσα της σχετικής ταχύτητας είναι  $V_{w2}=0$ .

#### **Δεδομένα**

Σχετική γωνία εξόδου θ=165deg Συντελεστής μείωσης της σχετικής ταχύτητας εξόδου=85% Διάμετρος στροβίλου D=1.2m Διάμετρος πίδακα=100mm Συντελεστής ακροφυσίου Cν=0.97

#### **Σταθερές**

Πυκνότητα νερού = 1000 $\frac{\text{kg}}{\text{m}^3}$ 

#### **Λύση**

Η ταχύτητα εξόδου του νερού από το ακροφύσιο με βάση την εξίσωση (1) είναι:

$$
V_1 = C_V * \sqrt{2 * g * H_0} = 108.6 \frac{m}{s}
$$

Από τη σχέση (4) για VW2=0 λαμβάνεται:

 $V_B = -V_{R2} * \cos(\theta) = -k * (V_1 - V_B) * \cos(\theta)$ 

Έτσι, η ταχύτητα της σκάφης είναι:

$$
V_B = \frac{k * V_1 * \cos(\theta)}{k * \cos(\theta) - 1} = 48.4 \frac{m}{s}
$$

Με βάση την εξίσωση (3) η σχετική ταχύτητα στην είσοδο είναι:

$$
V_{R1} = V_1 - V_B = 60.28 \frac{m}{s}
$$

Η σχετική ταχύτητα στην έξοδο είναι:

$$
V_{R2} = k * V_{R1} = 51.24 \frac{m}{s}
$$

Ο λόγος των ταχυτήτων είναι:

$$
\lambda = \frac{V_B}{V_1} = 0.45
$$

Σύμφωνα με την εξίσωση (10) οι στροφές λειτουργίας είναι:

$$
N = \frac{60 * V_B}{\pi * D} = 769,7RPM
$$

Ο βαθμός απόδοσης με βάση τον τύπο (12) είναι:

$$
n_{th} = \frac{2 * (V_1 - V_B) * (1 - k * \cos(\theta)) * V_B}{V_1^2} = 89.03\%
$$

Η παροχή του νερού σύμφωνα με τον τύπο (2) είναι:

$$
Q = \frac{\pi * d^2}{4} * V_1 = 0.853 \frac{m^3}{s}
$$

Τέλος, με βάση την εξίσωση (11) η ισχύς στην άτρακτο του στροβίλου είναι:

$$
P_{rot} = \rho * Q(V_1 - V_B) * (1 - k * \cos(\theta)) * V_B = 4.48MW
$$

#### <span id="page-42-0"></span>**3.4.2 Άσκηση 5: Υπολογισμός απωλειών ύψους πτώσης**

#### **Εκφώνηση**

Σε ένα μικρό υδροηλεκτρικό έργο με στιγμιαία παροχή Q=0.25  $\frac{\text{m}^3}{\text{s}}$ και ύψος υδατόπτωσης H=40m η απόδοση του στροβίλου είναι ntur=0.85. Να υπολογιστεί η παραγόμενη ισχύς και να σχεδιαστεί η χαρακτηριστική καμπύλη του ύψους με την παροχή για δύο διαφορετικές διαμέτρους (D<sub>1</sub> και D<sub>2</sub>) αγωγού. Οι μικρές απώλειες δεν θα ληφθούν υπόψη.

#### **Δεδομένα αγωγού**

Μήκος Lp=120m Διάμετρος 1 D1=300mm Διάμετρος 2 D2=450mm Τραχύτητα=0.046mm

#### **Σταθερές**

Πυκνότητα νερού=1000 $\frac{\text{kg}}{\text{m}^3}$ 

Κινηματικό ιξώδες v=1.14\*10<sup>-6 $\frac{\text{m}^2}{\text{s}}$ </sup>

#### **Λύση-Υπολογισμοί**

Για την διάμετρο D1:

Αρχικά θα υπολογιστεί ο αριθμός Reynolds της ροής σύμφωνα με τη σχέση (13):

$$
Re(Q, D_1) = \frac{4*Q}{\pi*D_1*v} = 930752
$$

Re> 2300 άρα με βάση τη σχέση (15) η συνάρτηση του συντελεστή τριβής είναι:

$$
f(Q, D_1) = \frac{0.3086}{\log \left[\frac{6.9}{Re(Q, D_1)} + \left(\frac{\varepsilon}{3.7 * D_1}\right)^{1.11}\right]^2} = -0.03042
$$

Η εξίσωση των απωλειών σύμφωνα με την εξίσωση (16) είναι:

$$
h_f(Q, D_1) = \frac{8 \times Q^2}{g \times \pi^2 \times D_1^4} \times f(Q, D_1) \times \frac{L_p}{D_1} = -31.06 \frac{m^2}{s}
$$

Με βάση τη σχέση (17) το ωφέλιμο ύψος είναι:

$$
H_0(Q, D_1) = H - h_f(Q, D_1) = 71.06m
$$

Τέλος, σύμφωνα με τη σχέση (18) η παραγόμενη ισχύς θα είναι:

$$
P(Q, D_1) = n_{tur} * H_0(Q, D_1) * \rho * g * Q = 147982,45W = 147.98MW
$$

Ομοίως για τη διάμετρο D2:

Αρχικά θα υπολογιστεί ο αριθμός Reynolds της ροής σύμφωνα με τη σχέση (13):

$$
Re(Q, D_2) = \frac{4 \cdot Q}{\pi \cdot D_2 \cdot v} = 930752
$$

Re> 2300 άρα με βάση τη σχέση (15) η συνάρτηση του συντελεστή τριβής είναι:

$$
f(Q, D_2) = \frac{0.3086}{\log \left[\frac{6.9}{Re(Q, D_2)} + \left(\frac{\varepsilon}{3.7 * D_2}\right)^{1.11}\right]^2} = -0.03042
$$

Η εξίσωση των απωλειών σύμφωνα με την εξίσωση (16) είναι:

$$
h_f(Q, D_2) = \frac{8 * Q^2}{g * \pi^2 * D_2^4} * f(Q, D_2) * \frac{L_p}{D_2} = -31.06 \frac{m^2}{s}
$$

Με βάση τη σχέση (17) το ωφέλιμο ύψος είναι:

$$
H_0(Q, D_2) = H - h_f(Q, D_2) = 71.06m
$$

Τέλος, σύμφωνα με τη σχέση (18) η παραγόμενη ισχύς θα είναι:

 $P(Q, D_2) = n_{tur} * H_0(Q, D_2) * \rho * g * Q = 147982,45W = 147.98MW$ 

Παρακάτω παρουσιάζεται η χαρακτηριστική καμπύλη του ύψους με την παροχή για τις δύο διαμέτρους.

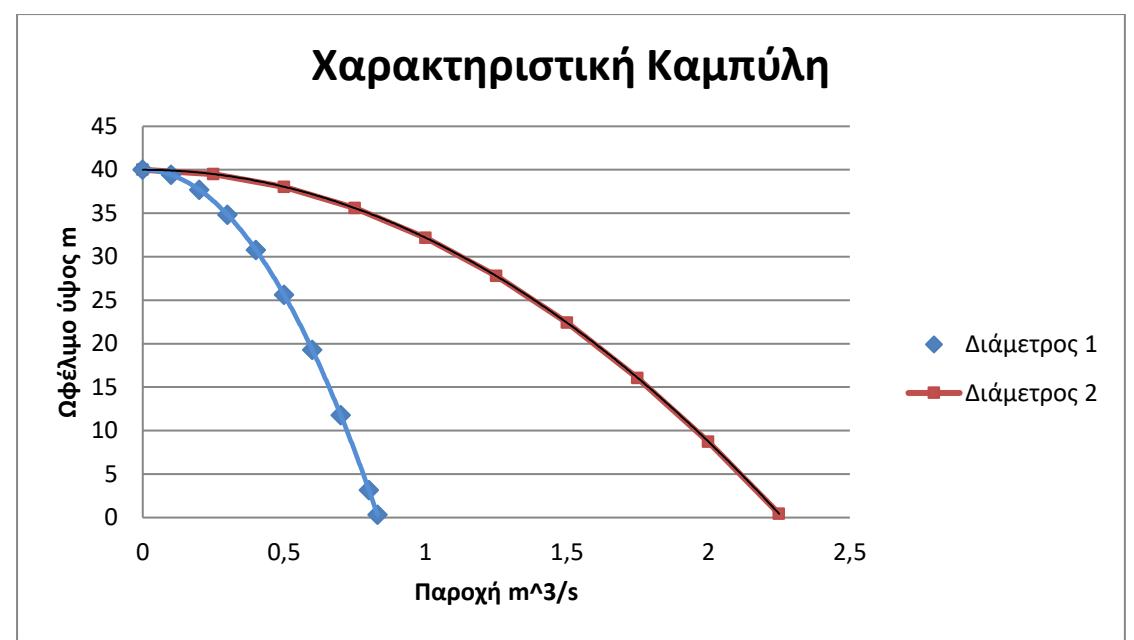

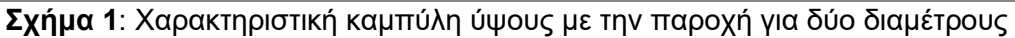

### <span id="page-44-0"></span>**3.4.3 Άσκηση 6: Ετήσιο όφελος έργου αντλησιοταμίευσης με δύο δεξαμενές**

#### **Εκφώνηση**

Έστω ένα έργο αντλησιοταμίευσης το οποίο περιλαμβάνει 2 δεξαμενές σε υψόμετρο H1=250m και H2=180m αντίστοιχα Το σύστημα αυτό, διακινεί σε ετήσια βάση V=200hm<sup>3</sup>, παράγοντας Ε<sub>Π</sub>=30GWh. Να υπολογιστούν οι απώλειες ενέργειας στον αγωγό προσαγωγής, το μανομετρικό ύψος της αντλίας, καθώς και το μέσο ετήσιο όφελος του έργου.

#### **Δεδομένα**

Κοινός βαθμός απόδοσης η=85% Τιμή πώλησης παραγόμενης ενέργειας c1=0,10€/kWh Κόστος άντλησης παραγόμενης ενέργειας c<sub>2</sub>=0,05€/kWh

#### **Σταθερές**

Ειδικό βάρος του νερού γ=9.81 kN/m<sup>3</sup>

#### **Λύση**

Αρχικά θα υπολογιστούν οι απώλειες ενέργειας στον αγωγό προσαγωγής. Σύμφωνα με την σχέση (19) η ενέργεια που παράγεται είναι:

$$
E_{\Pi} = \frac{\gamma * \eta * V * H_n}{3600}
$$

Έτσι το καθαρό ύψος πτώσης είναι:

$$
H_n = \frac{E_{\Pi} * 3600}{\gamma * \eta * V} = 64,8m
$$

Η υψομετρική διαφορά των δύο δεξαμενών δίνεται από τον τύπο (20):

$$
H=H_1-H_2=70m
$$

Άρα για να υπολογιστούν οι απώλειες ενέργειας στον αγωγό θα χρησιμοποιηθεί ο τύπος (21):

$$
\Delta H = H - H_n = 5.2m
$$

Για τον υπολογισμό του μανομετρικού ύψους αντλίας χρησιμοποιείται ο τύπος (22):

$$
H_{\mu} = H + \Delta H = 75.2m
$$

Τέλος, για να υπολογιστεί το μέσο ετήσιο όφελος του έργου, πρέπει πρώτα να υπολογιστεί η ενέργεια που καταναλώνεται από την άντληση με βάση τον τύπο (23):

$$
E_A = \frac{\gamma * V * H_{\mu}}{\eta * 3600} = 48,2GWh
$$

Το μέσο ετήσιο όφελος θα είναι:

*Profit* = (
$$
E_{\Pi} * c_1
$$
) – ( $E_A * c_2$ ) = 0,588 εκατομύρρια € ή 588000 €

Οι πηγές που χρησιμοποιήθηκαν σε αυτό το κεφάλαιο παρουσιάζονται στη βιβλιογραφία στο τέλος της εργασίας ([16] έως [21]).

### <span id="page-46-0"></span>**Κεφάλαιο 4: Ανάπτυξη υπολογιστικού εργαλείου για προβλήματα υδροηλεκτρικών συστημάτων**

#### <span id="page-46-1"></span>**4.1 Εισαγωγή**

Σε αυτό το κεφάλαιο θα παρουσιαστεί η ανάπτυξη εκπαιδευτικού υλικού υπό μορφή υπολογιστικών φύλλων του excelμε σκοπό την επίλυση των παραδειγμάτων που έχουν αναπτυχθεί στο προηγούμενο κεφάλαιο. Με αυτόν τον τρόπο οι υπολογισμοί θα γίνονται αυτόματα, καθώς ο χρήστης θα εισάγει τα κατάλληλα δεδομένα κάθε φορά, χωρίς να χρειάζεται εκ νέου υπολογισμός μεταβλητών.

Οι ασκήσεις του κεφαλαίου θα λυθούν σε φύλλα excelτου αρχείου με όνομα **ΕΦΑΡΜΟΓΕΣ.** Για τις ασκήσεις αυτού του κεφαλαίου θα χρησιμοποιηθούν το 4 ο , 5<sup>ο</sup> και 6<sup>ο</sup> φύλλο με ονόματα **5.1, 5.2** και **5.3** αντίστοιχα.

Οι μεταβλητές που πρέπει να εισαχθούν από το χρήστη δίνονται με μαύρα γράμματα, ενώ το τελικό ζητούμενο της άσκησης εμφανίζεται με έντονη γραφή.

#### <span id="page-46-2"></span>**4.2 Επίλυση ασκήσεων με χρήση εργαλείου excel**

#### <span id="page-46-3"></span>**4.2.1 Άσκηση 4: Υπολογισμός ισχύος στροβίλου Pelton**

#### **Εκφώνηση**

Το ωφέλιμο ύψος της υδατόπτωσης για ένα στρόβιλο Pelton είναι H<sub>0</sub>=640m. Να βρεθεί ο λόγος ταχυτήτων, οι στροφές της μηχανής, ο βαθμός απόδοσης και η ισχύς της εάν η περιφερειακή συνιστώσα της σχετικής ταχύτητας είναι  $V_{w2}=0$ .

#### **Δεδομένα**

Σχετική γωνία εξόδου θ=165deg Συντελεστής μείωσης της σχετικής ταχύτητας εξόδου k=85% Διάμετρος στροβίλου D=1.2m Διάμετρος πίδακα d=100mm Συντελεστής ακροφυσίου C<sub>V</sub>=0.97

#### **Σταθερές**

Πυκνότητα νερού ρ = 1000 $\frac{\text{kg}}{\text{m}^3}$ 

|                 | $\overline{A}$ | B            | C        | D     | E          | F                                   | G               | H                |            | J | K | L |
|-----------------|----------------|--------------|----------|-------|------------|-------------------------------------|-----------------|------------------|------------|---|---|---|
| $\mathbf{1}$    |                |              |          |       |            | Υπολογισμός ισχύος στροβίλου Pelton |                 |                  |            |   |   |   |
| $\overline{2}$  |                |              | Δεδομένα |       |            |                                     |                 | Λύση-Υπολογισμοί |            |   |   |   |
| 3               |                |              |          |       | Μετατροπές |                                     | $V_1$           | 108,6            | m/s        |   |   |   |
| $\overline{4}$  | $\theta$       | 165          | deg      | 2,805 | rad        |                                     | $V_B$           | 48,4             | m/s        |   |   |   |
| 5               | k              | 85%          |          |       |            |                                     | $V_{R1}$        | 60,28            | m/s        |   |   |   |
| 6               | D              | 1,2          | m        |       |            |                                     | $V_{R2}$        | 51,24            | m/s        |   |   |   |
| $\overline{7}$  | d              | 100          | mm       | 0,1   | m          |                                     | λ               | 0,45             |            |   |   |   |
| 8               | $C_V$          | 0,97         |          |       |            |                                     | N               | 769,70           | <b>RPM</b> |   |   |   |
| $\overline{9}$  | ρ              | 1000         | kg/m^3   |       |            |                                     | $n_{\text{th}}$ | 89,03%           |            |   |   |   |
| 10              | $H_0$          | 640          | m        |       |            |                                     | Q               | 0,853            |            |   |   |   |
| 11              | $V_{w2}$       | $\mathbf{0}$ |          |       |            |                                     | $P_{rot}$       | 4483009,6        | W          |   |   |   |
| 12              | g              | 9,8          |          |       |            |                                     |                 | 4,48             | <b>MW</b>  |   |   |   |
| 13              | π              | 3,141593     |          |       |            |                                     |                 |                  |            |   |   |   |
| 14              |                |              |          |       |            |                                     |                 |                  |            |   |   |   |
| 15              |                |              |          |       |            |                                     |                 |                  |            |   |   |   |
| 16              |                |              |          |       |            |                                     |                 |                  |            |   |   |   |
| 17              |                |              |          |       |            |                                     |                 |                  |            |   |   |   |
| 18              |                |              |          |       |            |                                     |                 |                  |            |   |   |   |
| 19              |                |              |          |       |            |                                     |                 |                  |            |   |   |   |
| 20 <sup>2</sup> |                |              |          |       |            |                                     |                 |                  |            |   |   |   |

**Εικόνα 4.1:** Παρουσίαση άσκησης 4

#### **Βήμα 1 ο (Εισαγωγή από το χρήστη):**

Αρχικά στα κελιά Β4-Β13 τοποθετούνται από τον χρήστη τα δεδομένα της εκφώνησης με την εξής σειρά:

- θ, Σχετική γωνία εξόδου
- k, Συντελεστής μείωσης της σχετικής ταχύτητας εξόδου
- D, Διάμετρος στροβίλου
- D, Διάμετρος πίδακα
- C<sup>v</sup> Συντελεστής ακροφυσίου
- Ρ, Πυκνότητα νερού
- H0, Ωφέλιμο ύψος υδατόπτωσης
- Vw2 ,Περιφερειακή συνιστώσα της σχετικής ταχύτητας
- g, Επιτάχυνση βαρύτητας
- Αριθμός π

| $\overline{2}$ |                           |          | Δεδομένα |
|----------------|---------------------------|----------|----------|
| 3              |                           |          |          |
| 4              | θ                         | 165      | deg      |
| 5              | k                         | 85%      |          |
| 6              | D                         | 1,2      | m        |
| $\overline{7}$ | d                         | 100      | mm       |
| 8              | $\mathsf{C}_{\mathsf{V}}$ | 0,97     |          |
| 9              | ρ                         | 1000     | kg/m^3   |
| 10             | $\mathsf{H}_{\mathsf{0}}$ | 640      | m        |
| 11             | $V_{w2}$                  | 0        |          |
| 12             | g                         | 9,8      |          |
| 13             | π                         | 3,141593 |          |
| 14             |                           |          |          |
| 15             |                           |          |          |

**Εικόνα 4.2:** Παρουσίαση δεδομένων άσκησης 4

#### **Βήμα 2<sup>ο</sup> (Μετατροπές):**

Στα κελιά D4 και D7 γίνονται οι απαραίτητες μετατροπές μονάδων, οι οποίες συμβολίζονται με πράσινο χρώμα.

| Μετατροπές   |  |  |  |  |  |
|--------------|--|--|--|--|--|
| 2,805<br>rad |  |  |  |  |  |
|              |  |  |  |  |  |
|              |  |  |  |  |  |
| m            |  |  |  |  |  |
|              |  |  |  |  |  |
|              |  |  |  |  |  |
|              |  |  |  |  |  |

**Εικόνα 4.3:** Παρουσίαση μετατροπών άσκησης 4

#### **Βήμα 3<sup>ο</sup> (Αυτόματοι υπολογισμοί):**

Στα κελιά Η3-Η11 γίνονται οι τελικοί υπολογισμοί οι οποίοι παρουσιάζονται με πορτοκαλί χρώμα. Παρακάτω θα γίνει μια αντιστοιχία των κελιών με τους τύπους που χρησιμοποιούνται.

Η3→V1, Τύπος (1) Η4→VB, Τύπος (4) Η5→VR1, Τύπος (3) Η6→VR2, Υπολογισμός σχετικής ταχύτητας εξόδου Η7→λ, Υπολογισμός λόγου ταχυτήτων Η8→Ν, Τύπος (10) Η9→nth ,Τύπος (12)

Η10→Q, Τύπος (2) Η11→Prot, Τύπος (11)

Και πάλι στο κελί Η12 πραγματοποιείται μια αναγκαία μετατροπή μονάδων. Τέλος, στο ίδιο κελί παρουσιάζεται το αποτέλεσμα στο ζητούμενο της εκφώνησης με έντονη γραφή, δηλαδή το μέγιστο χρονικό διάστημα μέσα στο οποίο μπορεί να χρησιμοποιηθεί το νερό για καθορισμένη θερμοκρασία χώρου.

|                     | Λύση-Υπολογισμοί |            |  |  |  |  |  |  |  |
|---------------------|------------------|------------|--|--|--|--|--|--|--|
| $\mathsf{V}_1$      | 108,6            | m/s        |  |  |  |  |  |  |  |
| $V_B$               | 48,4             | m/s        |  |  |  |  |  |  |  |
| $V_{R1}$            | 60,28            | m/s        |  |  |  |  |  |  |  |
| $V_{R2}$            | 51,24            | m/s        |  |  |  |  |  |  |  |
| λ                   | 0,45             |            |  |  |  |  |  |  |  |
| N                   | 769,70           | <b>RPM</b> |  |  |  |  |  |  |  |
| $n_{\rm th}$        | 89,03%           |            |  |  |  |  |  |  |  |
| Q                   | 0,853            |            |  |  |  |  |  |  |  |
| ${\sf P}_{\sf rot}$ | 4483009,6        | w          |  |  |  |  |  |  |  |
|                     | 4,48             | МW         |  |  |  |  |  |  |  |
|                     |                  |            |  |  |  |  |  |  |  |

**Εικόνα 4.4:** Παρουσίαση μετατροπών άσκησης 4

#### <span id="page-49-0"></span>**4.2.2 Άσκηση 5: Υπολογισμός απωλειών ύψους πτώσης**

#### **Εκφώνηση**

Σε ένα μικρό υδροηλεκτρικό έργο με στιγμιαία παροχή Q=0.25  $\frac{\text{m}^3}{\text{s}}$ και ύψος υδατόπτωσης H=40m η απόδοση του στροβίλου είναι ntur=0.85. Να υπολογιστεί η παραγόμενη ισχύς και να σχεδιαστεί η χαρακτηριστική καμπύλη του ύψους με την παροχή για δύο διαφορετικές διαμέτρους (D<sup>1</sup> και D2) αγωγού. Οι μικρές απώλειες δεν θα ληφθούν υπόψη.

#### **Δεδομένα αγωγού**

Μήκος Lp=120m Διάμετρος 1 D1=300mm Διάμετρος 2 D2=450mm Τραχύτητα ε=0.046mm

#### **Σταθερές**

Πυκνότητα νερού ρ=1000 $\frac{\text{kg}}{\text{m}^3}$ 

Κινηματικό ιξώδες ν=1.14\*10<sup>-6 $\frac{\text{m}^2}{\text{s}}$ </sup>

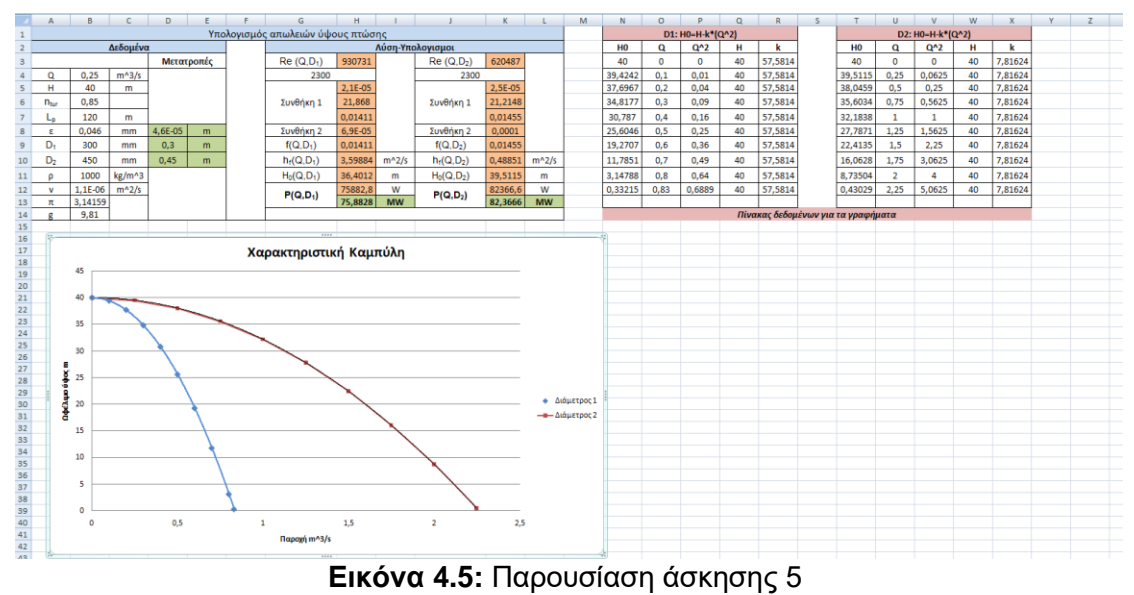

#### **Βήμα 1 ο (Εισαγωγή από το χρήστη):**

Αρχικά στα κελιά Β4-Β14 τοποθετούνται από τον χρήστη τα δεδομένα της εκφώνησης με την εξής σειρά:

- Q, Παροχή
- H, Ύψος υδατόπτωσης
- ntur, Απόδοση στροβίλου
- Lp, Μήκος αγωγού
- ε, Τραχύτητα αγωγού
- D1, Διάμετρος 1 αγωγού
- D2, Διάμετρος 2 αγωγού
- ρ, Πυκνότητα νερού
- ν, Κινηματικό ιξώδες
- Αριθμός π
- g, Επιτάχυνση βαρύτητας

|                | Α                         | B         | C        |
|----------------|---------------------------|-----------|----------|
| 2              |                           |           | Δεδομένα |
| 3              |                           |           |          |
| 4              | Q                         | 0,25      | $m^2/s$  |
| 5              | Н                         | 40        | m        |
| 6              | $n_{\text{tur}}$          | 0,85      |          |
| $\overline{7}$ | $\mathsf{L}_{\mathsf{p}}$ | 120       | m        |
| 8              | ε                         | 0,046     | mm       |
| 9              | $\mathsf{D}_1$            | 300       | mm       |
| 10             | $D_2$                     | 450       | mm       |
| 11             | ρ                         | 1000      | kg/m^3   |
| 12             | ν                         | 1,14E-06  | $m^2/s$  |
| 13             | π                         | 3,1415927 |          |
| 14             | g                         | 9,81      |          |

**Εικόνα 4.6:** Παρουσίαση δεδομένων άσκησης 5

#### **Βήμα 2<sup>ο</sup> (Μετατροπές):**

Στα κελιά D8-D10 γίνονται οι απαραίτητες μετατροπές μονάδων, οι οποίες συμβολίζονται με πράσινο χρώμα.

| D          | E |  |  |  |
|------------|---|--|--|--|
| Μετατροπές |   |  |  |  |
|            |   |  |  |  |
|            |   |  |  |  |
|            |   |  |  |  |
| 4,6E-05    | m |  |  |  |
| 0,3        | m |  |  |  |
| 0,45       | m |  |  |  |
|            |   |  |  |  |
|            |   |  |  |  |
|            |   |  |  |  |
|            |   |  |  |  |

**Εικόνα 4.7:** Παρουσίαση μετατροπών άσκησης 5

#### **Βήμα 3<sup>ο</sup> (Αυτόματοι υπολογισμοί):**

Στα κελιά Η3-Η12 και Κ3-Κ12 γίνονται οι τελικοί υπολογισμοί οι οποίοι παρουσιάζονται με πορτοκαλί χρώμα. Οι υπολογισμοί είναι ίδιοι και στις 2 στήλες, με μόνη διαφορά ότι χρησιμοποιείται διαφορετική διάμετρος. Στην στήλη Η χρησιμοποιήθηκε η διάμετρος D1, ενώ στην στήλη Κ η διάμετρος D2. Παρακάτω θα γίνει μια αντιστοιχία των κελιών με τους τύπους που χρησιμοποιούνται.

```
Η3→Re(Q,D1) Τύπος (13)
Η4→2300, Όριο αριθμού Reynoldsγια καθορισμό της ροής
Η5-Η7→f(Q,D1), Τύπος (15) (Υπολογισμοί για τυρβώδη ροή)
Η8→f(Q,D1), Τύπος (14) (Υπολογισμοί για στρωτή ροή)
Η9→f(Q,D1), Επιλογή συντελεστή τριβής ανάλογα με το είδος της ροής
Η10→hf(Q,D1), Τύπος (16)
H11 \rightarrow H_0(Q, D_1), Τύπος (17)
Η12→P(Q,D1),Τύπος (18)
```
Και πάλι στα κελιά Η13 και Κ13 πραγματοποιούνται οι αναγκαίες μετατροπές μονάδων. Τέλος, στα ίδια κελιά παρουσιάζονται τα αποτελέσματα στο ζητούμενο της εκφώνησης με έντονη γραφή, δηλαδή η παραγόμενη ισχύς για κάθε διάμετρο.

|    | G                | н           |           |                        | К          |           |  |  |  |  |  |
|----|------------------|-------------|-----------|------------------------|------------|-----------|--|--|--|--|--|
| 2  | Λύση-Υπολογισμοι |             |           |                        |            |           |  |  |  |  |  |
| 3  | $Re(Q, D_1)$     | 930731      |           | Re(Q, D <sub>2</sub> ) | 620487     |           |  |  |  |  |  |
| 4  |                  | 2300        |           | 2300                   |            |           |  |  |  |  |  |
| 5  |                  | 2,10704E-05 |           |                        | 2,4777E-05 |           |  |  |  |  |  |
| 6  | Συνθήκη 1        | 21,86802704 |           | Συνθήκη 1              | 21,2147528 |           |  |  |  |  |  |
| 7  |                  | 0,014111927 |           |                        | 0,01454648 |           |  |  |  |  |  |
| 8  | Συνθήκη 2        | 6,87632E-05 |           | Συνθήκη 2              | 0,00010314 |           |  |  |  |  |  |
| 9  | $f(Q, D_1)$      | 0,014111927 |           | f(Q, D <sub>2</sub> )  | 0,01454648 |           |  |  |  |  |  |
| 10 | $h_f(Q, D_1)$    | 3,598840039 | $m^2/s$   | $h_f(Q, D_2)$          | 0,48851497 | $m^2/s$   |  |  |  |  |  |
| 11 | $H_0(Q, D_1)$    | 36,40115996 | m         | $H_0(Q, D_2)$          | 39,511485  | m         |  |  |  |  |  |
| 12 | $P(Q, D_1)$      | 75882,76808 | W         | P(Q, D <sub>2</sub> )  | 82366,6295 | W         |  |  |  |  |  |
| 13 |                  | 75,88276808 | <b>MW</b> |                        | 82,3666295 | <b>MW</b> |  |  |  |  |  |
| 14 |                  |             |           |                        |            |           |  |  |  |  |  |

**Εικόνα 4.8:** Παρουσίαση υπολογισμών άσκησης 5

#### **Βήμα 4 ο (Σχεδιασμός γραφικής παράστασης):**

Στα κελιά που παρουσιάζονται με ροζ χρώμα γίνονται οι κατάλληλοι υπολογισμοί, ώστε να σχεδιαστεί η χαρακτηριστική καμπύλη του ύψους με την παροχή, σύμφωνα με την σχέση (17). Πιο συγκεκριμένα, στις στήλες Ν έως Χ και στις σειρές 3-13 πραγματοποιούνται όλοι οι απαραίτητοι υπολογισμοί και η γραφική παράσταση είναι συναρτήσει της στήλης Ν (ωφέλιμο ύψος για διάμετρο 1) και της στήλης T (ωφέλιμο ύψος για διάμετρο 2). Παρακάτω παρουσιάζεται η χαρακτηριστική καμπύλη:

| N                | $\Omega$                           | p        | Q  | $\mathsf{R}$ | S. | т                | U              | V        | W  | X       |
|------------------|------------------------------------|----------|----|--------------|----|------------------|----------------|----------|----|---------|
| D1: H0=H-k*(Q^2) |                                    |          |    |              |    | D2: H0=H-k*(Q^2) |                |          |    |         |
| HO.              | Q                                  | $Q^2$    | н  | k            |    | H0               | Q              | $Q^2$    | н  | k       |
| 40               | $\Omega$                           | $\bf{0}$ | 40 | 57,5814      |    | 40               | $\Omega$       | $\bf{0}$ | 40 | 7,81624 |
| 39,4242          | 0,1                                | 0,01     | 40 | 57,5814      |    | 39,5115          | 0,25           | 0,0625   | 40 | 7,81624 |
| 37,6967          | 0,2                                | 0,04     | 40 | 57,5814      |    | 38,0459          | 0,5            | 0,25     | 40 | 7,81624 |
| 34,8177          | 0,3                                | 0,09     | 40 | 57,5814      |    | 35,6034          | 0,75           | 0,5625   | 40 | 7,81624 |
| 30,787           | 0,4                                | 0,16     | 40 | 57,5814      |    | 32,1838          | 1              | 1        | 40 | 7,81624 |
| 25,6046          | 0,5                                | 0,25     | 40 | 57,5814      |    | 27,7871          | 1,25           | 1,5625   | 40 | 7,81624 |
| 19,2707          | 0,6                                | 0,36     | 40 | 57,5814      |    | 22,4135          | 1,5            | 2,25     | 40 | 7,81624 |
| 11,7851          | 0,7                                | 0,49     | 40 | 57,5814      |    | 16,0628          | 1,75           | 3,0625   | 40 | 7,81624 |
| 3,14788          | 0,8                                | 0,64     | 40 | 57,5814      |    | 8,73504          | $\overline{2}$ | 4        | 40 | 7,81624 |
| 0,33215          | 0,83                               | 0,6889   | 40 | 57,5814      |    | 0,43029          | 2,25           | 5,0625   | 40 | 7,81624 |
|                  |                                    |          |    |              |    |                  |                |          |    |         |
|                  | Πίνακας δεδομένων για τα γραφήματα |          |    |              |    |                  |                |          |    |         |

**Εικόνα 4.5:** Παρουσίαση απαιτούμενων υπολογισμών για την χαρακτηριστική καμπύλη

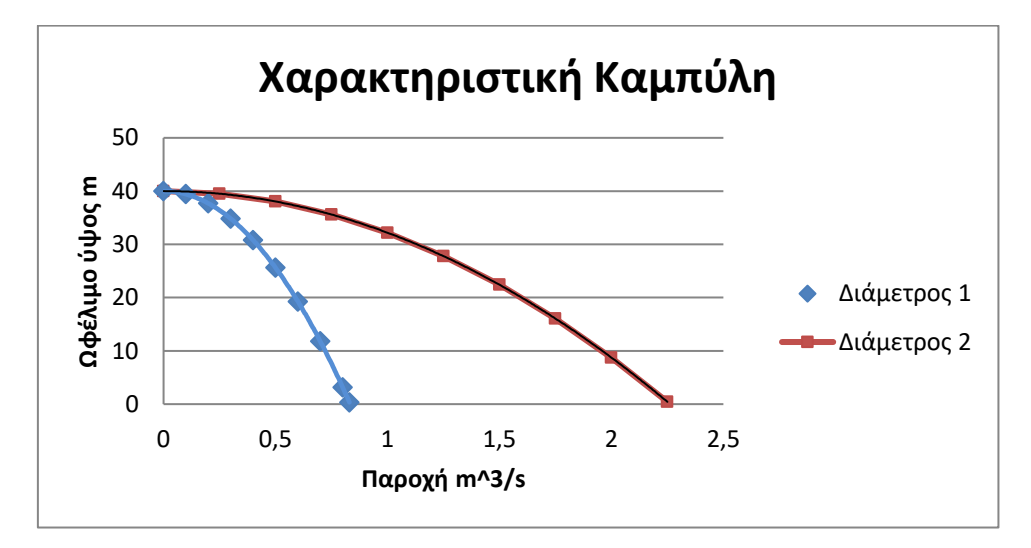

#### <span id="page-53-0"></span>**4.2.3 Άσκηση 6: Ετήσιο όφελος έργου αντλησιοταμίευσης με δύο δεξαμενές**

#### **Εκφώνηση**

Έστω ένα έργο αντλησιοταμίευσης το οποίο περιλαμβάνει 2 δεξαμενές σε υψόμετρο H1=250m και H2=180m αντίστοιχα Το σύστημα αυτό, διακινεί σε ετήσια βάση V=200hm<sup>3</sup>, παράγοντας Ε<sub>Π</sub>=30GWh. Να υπολογιστούνοι απώλειες ενέργειας στον αγωγό προσαγωγής, το μανομετρικό ύψος της αντλίας, καθώς και το μέσο ετήσιο όφελος του έργου.

#### **Δεδομένα**

Κοινός βαθμός απόδοσης η=85% Τιμή πώλησης παραγόμενης ενέργειας c1=0,10€/kWh Κόστος άντλησης παραγόμενης ενέργειας c<sub>2</sub>=0,05€/kWh

#### **Σταθερές**

Ειδικό βάρος του νερού γ=9.81 kN/m<sup>3</sup>

|                | $\overline{A}$                                         | B        | C                 | D | E                | F       | G       | H |  |  |
|----------------|--------------------------------------------------------|----------|-------------------|---|------------------|---------|---------|---|--|--|
| $\mathbf{1}$   | Ετήσιο όφελος έργου αντλησιοταμίευσης με δύο δεξαμενές |          |                   |   |                  |         |         |   |  |  |
| $\overline{2}$ |                                                        |          |                   |   |                  |         |         |   |  |  |
| 3              |                                                        | Δεδομένα |                   |   | Λύση-Υπολογισμοί |         |         |   |  |  |
| 4              | $H_1$                                                  | 250      | m                 |   | $H_n$            | 64,8    | m       |   |  |  |
| 5              | H <sub>2</sub>                                         | 180      | m                 |   | н                | 70      | m       |   |  |  |
| 6              | ٧                                                      | 200      | hm <sup>3</sup>   |   | ΔН               | 5,2     | m       |   |  |  |
| $\overline{7}$ | $E_n$                                                  | 30       | GWh               |   | $H_{\mu}$        | 75,2    | m       |   |  |  |
| 8              | n                                                      | 85%      |                   |   | $E_A$            | 48,2    | m       |   |  |  |
| 9              | $c_{1}$                                                | 0,1      | €/kWh             |   | Profit           | 0,58789 | εκατ. € |   |  |  |
| 10             | $C_2$                                                  | 0,05     | €/kWh             |   |                  | 587889  | €       |   |  |  |
| 11             | ν                                                      | 9,81     | kN/m <sup>3</sup> |   |                  |         |         |   |  |  |
| 12             |                                                        |          |                   |   |                  |         |         |   |  |  |
| 13             |                                                        |          |                   |   |                  |         |         |   |  |  |
| 14             |                                                        |          |                   |   |                  |         |         |   |  |  |
| 15             |                                                        |          |                   |   |                  |         |         |   |  |  |
| 16             |                                                        |          |                   |   |                  |         |         |   |  |  |

**Εικόνα 4.6:** Παρουσίαση άσκησης 6

#### **Βήμα 1 ο (Εισαγωγή από το χρήστη):**

Αρχικά στα κελιά Β4-Β11 τοποθετούνται από τον χρήστη τα δεδομένα της εκφώνησης με την εξής σειρά:

- H1, Ύψος της ψηλότερης δεξαμενής
- H2, Ύψος της χαμηλότερης δεξαμενής
- V, Όγκος νερού
- EΠ, Παραγόμενη ενέργεια (σε GWh)
- n, Βαθμός απόδοσης
- c1, Τιμή πώλησης παραγόμενης ενέργειας
- c2, Κόστος άντλησης παραγόμενης ενέργειας
- γ,Ειδικό βάρος νερού

| 3  | Δεδομένα                |      |                 |  |  |  |  |  |  |
|----|-------------------------|------|-----------------|--|--|--|--|--|--|
| 4  | ${\sf H}_1$             | 250  | m               |  |  |  |  |  |  |
| 5  | $H_2$                   | 180  | m               |  |  |  |  |  |  |
| 6  | ۷                       | 200  | hm <sup>3</sup> |  |  |  |  |  |  |
| 7  | $E_n$                   | 30   | GWh             |  |  |  |  |  |  |
| 8  | n                       | 85%  |                 |  |  |  |  |  |  |
| 9  | $\mathsf{c}_\mathsf{1}$ | 0,1  | €/kWh           |  |  |  |  |  |  |
| 10 | $C_2$                   | 0,05 | €/kWh           |  |  |  |  |  |  |
| 11 | γ                       | 9,81 | $kN/m^3$        |  |  |  |  |  |  |
| 12 |                         |      |                 |  |  |  |  |  |  |
| 13 |                         |      |                 |  |  |  |  |  |  |

**Εικόνα 4.7:** Παρουσίαση δεδομένων άσκησης 6

#### **Βήμα 2 ο (Αυτόματοι υπολογισμοί):**

Στα κελιά F4-F9 γίνονται οι τελικοί υπολογισμοί οι οποίοι παρουσιάζονται με πορτοκαλί χρώμα. Παρακάτω θα γίνει μια αντιστοιχία των κελιών με τους τύπους που χρησιμοποιούνται.

F4→Hn, Τύπος (19) F5→H, Τύπος (20) F6→ΔΗ, Τύπος (21) F7→Ημ, Τύπος (22) F8→ΕΑ, Τύπος (23) F9→Profit, Υπολογισμός οφέλους

Στο κελί F10 πραγματοποιείται μια μετατροπή στη μονάδα μέτρησης του αποτελέσματος. Τέλος, στα κελιά F6, F7 και F10 παρουσιάζονται τα αποτελέσματα στο ζητούμενο της εκφώνησης με έντονη γραφή, δηλαδή οι απώλειες ενέργειας, το μανομετρικό ύψος και το μέσο ετήσιο όφελος αντίστοιχα.

| Λύση-Υπολογισμοί |         |  |  |  |  |  |  |
|------------------|---------|--|--|--|--|--|--|
| 64,8             | m       |  |  |  |  |  |  |
| 70               | m       |  |  |  |  |  |  |
| 5,2              | m       |  |  |  |  |  |  |
| 75,2             | m       |  |  |  |  |  |  |
| 48,2             | m       |  |  |  |  |  |  |
| 0,58789          | εκατ. € |  |  |  |  |  |  |
| 587889           | €       |  |  |  |  |  |  |
|                  |         |  |  |  |  |  |  |
|                  |         |  |  |  |  |  |  |
|                  |         |  |  |  |  |  |  |
|                  |         |  |  |  |  |  |  |

**Εικόνα 4.8:** Παρουσίαση υπολογισμών άσκησης 6

### <span id="page-56-0"></span>**Κεφάλαιο 5: Επίλυση αγνώστων προβλημάτων με χρήση excel**

### <span id="page-56-1"></span>**5.1 Εισαγωγή**

Σε αυτό το κεφάλαιο θα παρουσιαστούν δύο άγνωστα προβλήματα, τα οποία θα λυθούν χρησιμοποιώντας το excel που δημιουργήθηκε για την λύση των υπόλοιπων ασκήσεων. Αυτά τα προβλήματα θα λειτουργήσουν ως εφαρμογές για να αναλυθεί περαιτέρω ο τρόπος που μπορεί να χρησιμοποιηθεί το excel. Αρχικά, για κάθε πρόβλημα θα δοθεί η αντίστοιχη εκφώνηση και έπειτα θα παρουσιαστούν τα αποτελέσματα του excel, χωρίς την αναλυτική καθοδήγηση των βημάτων όπως στις προηγούμενες ασκήσεις.

### <span id="page-56-2"></span>**5.2 Εφαρμογή 1: Υπολογισμός αριθμού φοιτητών**

#### **Εκφώνηση**

Σε φοιτητικές εστίες ενός πανεπιστημίου στα Χανιά αποφασίζεται η εγκατάσταση συστήματος ηλιακής θέρμανσης, με συλλεκτική επιφάνεια ΑC=605m<sup>2</sup> , έτσι ώστε να καλύπτονται οι ετήσιες ανάγκες για ζεστό νερό χρήσης από την ηλιακή ακτινοβολία σε ποσοστό f:=75%. Να βρεθεί το σύνολο των φοιτητών που διαμένουν στις εστίες.

#### **Δεδομένα**

Μέση ετήσια θερμοκρασία νερού δικτύου για τα Χανιά: Tin :=22°C = 295.15K Μέσος ετήσιος βαθμός απόδοσης συστήματος: ηsys :=60% Θερμοκρασία ΖΝΧ: Tout :=70°C = 343.15K

Ημερήσια ποσότητα ZNX ανά άτομο $\mathsf{V}_{\mathsf{w}}$  := 65  $\frac{\mathsf{L}}{\mathsf{day}}$ 

Ετήσια ηλιακή ακτινοβολία στο επίπεδο του συλλέκτη: Η $_{\rm T_A}$ <sub>n30</sub> := 2000 $\frac{\rm kWh}{\rm m^2}$ 

#### **Σταθερές νερού**

Πυκνότητα: ρ := 1000 $\frac{\text{kg}}{\text{m}^3}$ 

Ειδική θερμοχωρητικότητα: c<sub>p</sub> :=4.18  $\frac{J}{\rm{gm}^*K}$ 

#### <span id="page-56-3"></span>**5.3 Παρουσίαση αποτελεσμάτων εφαρμογής 1**

Θα χρησιμοποιηθεί το φύλλο με τίτλο **Εφαρμογή 1** από το αρχείο excel **ΕΦΑΡΜΟΓΕΣ**. Η άσκηση που έχει επιλεχθεί είναι παρόμοια με αυτή που επιλύθηκε στην ενότητα 2.2.1, όμως αντί για τον αριθμό των φοιτητών ως δεδομένο και την επιφάνεια του συλλέκτη ως ζητούμενο, ζητείται να βρεθεί ο αριθμός του φοιτητών που χρειάζεται για να καλυφθεί μια δεδομένη ζήτηση.

Όπως και στα προηγούμενα κεφάλαια, οι μεταβλητές που πρέπει να εισαχθούν από το χρήστη δίνονται με μαύρα γράμματα, ενώ το τελικό ζητούμενο της άσκησης εμφανίζεται με έντονη γραφή. Ακόμα, οι μετατροπές παρουσιάζονται με πράσινο χρώμα και τα κελιά τα οποία γίνονται οι υπολογισμοί παρουσιάζονται με πορτοκαλί χρώμα.

|                | $\overline{A}$                                        | B             | $\mathsf{C}$     | D             | E           | F | G |
|----------------|-------------------------------------------------------|---------------|------------------|---------------|-------------|---|---|
| 1              | Υπολογισμός αριθμού φοιτητών (Μέση ετήσια προσέγγιση) |               |                  |               |             |   |   |
| $\overline{2}$ |                                                       |               |                  |               |             |   |   |
| 3              |                                                       |               |                  |               |             |   |   |
| 4              |                                                       |               |                  |               |             |   |   |
| 5              | f                                                     | 75%           |                  |               |             |   |   |
| 6              | $A_{C}$                                               | 500           | $m^2$            |               |             |   |   |
| $\overline{7}$ | $T_{in}$                                              | 22            | $^{\circ}$ C     | 295,15        | $\mathsf K$ |   |   |
| 8              | $T_{\text{out}}$                                      | 70            | °C               | 343,15        | K           |   |   |
| 9              | $\eta_{\underline{sys}}$                              | 60%           |                  |               |             |   |   |
| 10             | $V_w$                                                 | 65            | L/day            | 0,065         | $m^2/day$   |   |   |
| 11             | $H_{T\_AnsO}$                                         | 2000          | kWh/m^2          |               |             |   |   |
| 12             | ρ                                                     | 1000          | $kg/m^{3}$       |               |             |   |   |
| 13             | $C_p$                                                 | 4,18          | $J/(gm*K)$       | 4180          | $J/(kg*K)$  |   |   |
| 14             | $N_d$                                                 | 365           | day              |               |             |   |   |
| 15             |                                                       |               | Λύση-Υπολογισμοί |               |             |   |   |
| 16             |                                                       |               |                  | Μετατροπές    |             |   |   |
| 17             | E                                                     | 600000        | kWh              | 2160000000000 |             |   |   |
| 18             | $q_{wh}$                                              | 2880000000000 |                  |               |             |   |   |
| 19             | $N_p$                                                 | 605           | φοιτητές         |               |             |   |   |
| 20             |                                                       |               |                  |               |             |   |   |
| 21             |                                                       |               |                  |               |             |   |   |

**Εικόνα 5.1:** Παρουσίαση εφαρμογής 1

#### <span id="page-57-0"></span>**5.4 Εφαρμογή 2: Υπολογισμός ισχύος στροβίλου Pelton**

#### **Εκφώνηση**

Το ωφέλιμο ύψος της υδατόπτωσης για ένα στρόβιλο Pelton είναι H<sub>0</sub>=640m. Να βρεθεί ο λόγος ταχυτήτων, οι στροφές της μηχανής, ο βαθμός απόδοσης και η ισχύς της εάν η περιφερειακή συνιστώσα της σχετικής ταχύτητας είναι  $V_{w2}=0$ .

#### **Δεδομένα**

Σχετική γωνία εξόδου θ=165deg Συντελεστής μείωσης της σχετικής ταχύτητας εξόδου k=85% Διάμετρος στροβίλου D=1.2m Διάμετρος πίδακα d=100mm Συντελεστής ακροφυσίου C<sub>V=0.97</sub>

#### **Σταθερές**

Πυκνότητα νερού = 1000 $\frac{\text{kg}}{\text{m}^3}$ 

#### <span id="page-57-1"></span>**5.5 Παρουσίαση αποτελεσμάτων εφαρμογής 2**

Θα χρησιμοποιηθεί το φύλλο με τίτλο **Εφαρμογή 2** από το αρχείο excel **ΕΦΑΡΜΟΓΕΣ**. Η άσκηση που έχει επιλεχθεί είναι παρόμοια με αυτή που επιλύθηκε στην ενότητα 3.4.1, όμως με διαφορετικά αριθμητικά δεδομένα. Όπως και στα προηγούμενα κεφάλαια, οι μεταβλητές που πρέπει να εισαχθούν από το χρήστη δίνονται με μαύρα γράμματα, ενώ το τελικό ζητούμενο της άσκησης εμφανίζεται με έντονη γραφή. Ακόμα, οι μετατροπές παρουσιάζονται με πράσινο χρώμα και τα κελιά τα οποία γίνονται οι υπολογισμοί παρουσιάζονται με πορτοκαλί χρώμα.

|                | $\overline{A}$                      | B       | C       | D    | E   | F | G                | H       |            | J |  |
|----------------|-------------------------------------|---------|---------|------|-----|---|------------------|---------|------------|---|--|
| 1              | Υπολογισμός ισχύος στροβίλου Pelton |         |         |      |     |   |                  |         |            |   |  |
| $\overline{2}$ | Δεδομένα                            |         |         |      |     |   | Λύση-Υπολογισμοί |         |            |   |  |
| 3              | Μετατροπές                          |         |         |      |     |   | $V_1$            | 104,1   | m/s        |   |  |
| 4              | θ                                   | 200     | deg     | 3,4  | rad |   | $V_B$            | 49,3    | m/s        |   |  |
| 5              | k                                   | 93%     |         |      |     |   | $V_{R1}$         | 54,82   | m/s        |   |  |
| 6              | D                                   | 3,8     | m       |      |     |   | $V_{R2}$         | 50,98   | m/s        |   |  |
| $\overline{7}$ | d                                   | 150     | mm      | 0,15 | m   |   | λ                | 0,47    |            |   |  |
| 8              | $C_V$                               | 0,8     |         |      |     |   | N                | 247,72  | <b>RPM</b> |   |  |
| 9              | ρ                                   | 1000    | kg/m^3  |      |     |   | $n_{\rm th}$     | 94,69%  |            |   |  |
| 10             | $H_0$                               | 864     | m       |      |     |   | Q                | 1,840   |            |   |  |
| 11             | $V_{w2}$                            | 0       |         |      |     |   | $P_{rot}$        | 9439803 | W          |   |  |
| 12             | g                                   | 9,8     |         |      |     |   |                  | 9,44    | <b>MW</b>  |   |  |
| 13             | π                                   | 3,14159 |         |      |     |   |                  |         |            |   |  |
| 14             |                                     |         |         |      |     |   |                  |         |            |   |  |
| 15             |                                     |         |         |      |     |   |                  |         |            |   |  |
| 16             |                                     |         | $ \sim$ | ---  |     |   | $\sim$           |         |            |   |  |

**Εικόνα 5.2:** Παρουσίαση εφαρμογής 2

### <span id="page-59-0"></span>**Κεφάλαιο 6: Συμπεράσματα και Κριτική Ανάλυση**

Σε αυτό το κεφάλαιο θα γίνει μια σύνοψη των κυριότερων συμπερασμάτων της εργασίας. Όπως αναφέρθηκε παραπάνω, στόχος της παρούσας διπλωματικής εργασίας ήταν η μελέτη προβλημάτων σχεδιασμού και λειτουργίας ηλιακών και υδροηλεκτρικών συστημάτων με χρήση υπολογιστικών φύλλων excel. Πιο συγκεκριμένα, μελετήθηκαν τα θερμικά ηλιακά συστήματα και τα υδροηλεκτρικά συστήματα. Η επίλυση των ασκήσεων είχε ως στόχο την κατανόηση των συστημάτων αυτών και αφορούσε τις εξής θεματικές ενότητες:

- Υπολογισμός της επιφάνειας ηλιακού συλλέκτη.
- Υπολογισμός συντελεστή θερμικού φορτίου οικίας.
- Υπολογισμός απωλειών από μια δεξαμενή αποθήκευσης ζεστού νερού χρήσης.
- Υπολογισμός ισχύος στροβίλου Pelton.
- Υπολογισμός απωλειών ύψους πτώσης.
- Υπολογισμός ετήσιου οφέλους έργου αντλησιοταμίευσης με δύο δεξαμενές.

Αφού επιλύθηκαν οι ασκήσεις, αναπτύχθηκε το αντίστοιχο υπολογιστικό εργαλείο μέσω του excel για να επαληθευτούν οι λύσεις. Έπειτα, μελετήθηκαν κάποιες εφαρμογές των διαφορετικών συστημάτων όπου έγινε χρήση του ίδιου υπολογιστικού εργαλείου.

Γενικότερα, είναι εμφανές το γεγονός ότι οι ανανεώσιμες πηγές ενέργειας αποτελούν τη βάση στις προσπάθειες μακροπρόθεσμου μετριασμού της κλιματικής αλλαγής, αλλά και στις προσπάθειες για μια πλήρως πράσινη μετάβαση. Για αυτό το λόγο, κρίνεται εξαιρετικά σημαντική η μελέτη τους, ώστε να κατανοηθεί σε βάθος το θεωρητικό τους υπόβαθρο. Ακόμη, το υπολογιστικό εργαλείο που δημιουργήθηκε μπορεί να δράσει ως μέσο για την εξοικείωση με τα συστήματα αυτά.

### <span id="page-60-0"></span>**Βιβλιογραφία**

[1] Chen J., *T* Physics of solar energy<sup>7</sup>, John Wiley & Sons, 2011.

[2] Duffie J., Beckman W., "Solar Engineering of Thermal Processes", 3rd Ed., Wiley & Sons, 2006.

[3] Eicker, U., "Solar technologies for Buildings", John Wiley & Sons, 2003.

[4] Gettings M., ΄΄The National Energy Audit (NEAT) Engineering Manual΄΄, Version 7. Oak Ridge National Laboratory, 2003.

[5] Hodge B. K., ΄΄Alternative Energy Systems and Applications΄΄, Wiley & Sons, 2010.

[6] Kalogirou S., "Solar Energy Engineering: Processes and System", Elsevier/Academic Press, 2009.

[7] Pohl J., "Building Science: Concepts and Application" Wiley-Blackwell, 2011.

[8] Ramlow B., Nusz B., ΄΄Solar water heating: A comprehensive guide to solar water and space heating systems΄΄, New Society Publishers, 2010.

[9] Αντωνόπουλος Κ., ΄΄Θερμικά – Ηλιακά Συστήματα ΄΄, 2001.

[10] Βαζαίος Ε., ΄΄ Εφαρμογές της Ηλιακής Ενέργειας – Υπολογισμός και Σχεδίαση Συστημάτων ΄΄, 1990.

[11] ΚΑΠΕ, ΄΄ Οδηγός Ηλιακού Κλιματισμού ΄΄, ΚΑΠΕ, 2004.

[12] ΚΕΝΑΚ, ΄΄ Τεχνική Οδηγία Τεχνικού Επιμελητηρίου Ελλάδας 20701-1΄΄, Έκδοση Α'/2010, ΤΕΕ, 2010.

[13] ΚΕΝΑΚ, ΄΄ Τεχνική Οδηγία Τεχνικού Επιμελητηρίου Ελλάδας 20701-2΄΄, Έκδοση Β'/2010, ΤΕΕ, 2010.

[14] ΚΕΝΑΚ, ΄΄ Τεχνική Οδηγία Τεχνικού Επιμελητηρίου Ελλάδας 20701-3΄΄, Έκδοση Α'/2010, ΤΕΕ, 2012.

[15] Μοσχάτος Α., ΄΄ Ηλιακή Ενέργεια – Συνιστώσες της Ηλιακής Θερμικής Διαδικασίας ΄΄, Εκδόσεις ΤΕΕ, 1992.

[16] Boyle G., " Renewable Energy Power for a Sustainable Future", Third Edition, Oxford University Press, 2012.

[17] Everett B., Boyle G., Peake S., Ramage J., " Energy Systems and Sustainability: Power for a Sustainable Future΄΄, Second Edition, Oxford, Oxford University Press/Milton Keynes, The Open University, 2012.

[18] Ramos H., " Guidelines for Design of Small Hydropower Plants", WREAN & DED, 2000.

[19] The British Hydropower Association, ΄΄ A Guide to UK Mini-Hydro Developments΄΄, 2005.

[20] Μαμάσης Ν., Στεφανάκος Ι., ΄΄ Εισαγωγή στην Ενεργειακή Τεχνολογία: Υδροηλεκτρική Ενέργεια΄΄, Παρουσίαση, 2010.

[21] Παπαντώνης Δ., ΄΄ Υδροδυναμικές Μηχανές – Αντλίες – Υδροστρόβιλοι ΄΄, 2<sup>η</sup> έκδοση, Εκδόσεις Συμεών, 2002.

[22] Govind Bhutada, ΄΄ What are the Five Major Types of Renewable Energy? ΄΄, [https://www.visualcapitalist.com/what-are-the-five-major-types-of](https://www.visualcapitalist.com/what-are-the-five-major-types-of-renewable-energy/)[renewable-energy/,](https://www.visualcapitalist.com/what-are-the-five-major-types-of-renewable-energy/) 2022.